## **МІНІСТЕРСТВО ОСВІТИ І НАУКИ УКРАЇНИ Миколаївський національний університет імені В. О. Сухомлинського ВСП «Фаховий коледж МНУ імені В. О. Сухомлинського» Циклова комісія технічного напряму підготовки**

**Надія БОЖКО**

# *Робочий зошит*

## *для виконання практичних робіт з дисципліни: «Комп'ютерна електроніка»*

*студента/ки\_\_\_\_\_\_\_\_\_\_\_\_\_\_\_\_\_\_\_\_\_\_\_\_\_\_\_\_\_\_\_\_\_\_\_\_\_\_\_\_\_\_\_\_\_\_\_*

*(прізвище, ім'я, по батькові)*

*групи №*\_\_\_\_\_\_\_\_\_\_\_

*спеціальність* 123 «Комп'ютерна інженерія»

Робочий зошит для виконання практичних робіт з навчальної дисципліни «Комп'ютерна електроніка» (для студентів спеціальності 123 «Комп'ютерна інженерія» закладів фахової передвищої освіти, які здійснюють підготовку фахових молодших бакалаврів на основі базової загальної середньої освіти) / укладач Божко Н. В. М., 2023, 57 с.

Рецензенти:

ДІНЖОС О. В. – доктор технічних наук, професор, завідувач кафедри фізики, математики та інформаційних технологій МНУ імені В. О. Сухомлинського.

БІРКОВСЬКА І. С. – викладач ІІ категорії, голова циклової комісії технічного напряму підготовки ВСП «Фаховий коледж МНУ імені В. О. Сухомлинського».

Рекомендовано до видання навчально-методичною радою МНУ імені В.О.Сухомлинського» (протокол від 24.05.2023 р. № 10)

© Божко Н.В.

©МНУ імені В.О.Сухомлинського, 2023

Дисципліна «Комп'ютерна електроніка» є однією з базових у системі формування практичних компетенцій фахового молодшого бакалавра спеціальності 123 «Комп'ютерна інженерія».

Метою курсу є вивчення основних закономірностей (властивостей) процесів, що протікають в різноманітних схемних елементах (цифрових і аналогових) засобах обчислювальної техніки, отримання знань і навиків розрахунку електронних схем і використання різноманітних елементних базисів в мікроелектронному виконанні.

Задачею практичних робіт являється закріплення теоретичних знань, а також придбання навиків самостійної роботи при проведенні розрахунків параметрів схем, побудованих з використанням відповідних електронних приладів.

Практичні заняття, більше ніж інша форма навчального процесу, мають потребу в конкретизації матеріалу, використанні діючих директивних, методичних і нормативних даних, а також в спеціалізації учбового матеріалу згідно профілю майбутніх фахівців.

Отже для оснащення практичних занять такими матеріалами і нормативами повинна бути надана особлива увага, тому що це розвиває навички використання діючих в галузі методик нормативів і наближує рішення задач до реальних умов. Тематика для практичних занять підібрана відповідно навантаження годин з курсу дисципліни, що застосовується в типових програмах.

Виконання поданих у зошиті завдань сприяє засвоєнню матеріалу теоретичної частини заняття, закріпленню та повторенню раніше вивченого матеріалу. Зміст зошита доповнює, розширює і поглиблює лекційний матеріал за даною темою.

Зошит дає студенту можливість організувати індивідуальну самостійну роботу вдома, адже завданням кожного типу передує чітка, стисла й вичерпна інструкція щодо їхнього виконання.

Завдання на практичні заняття складені таким чином, щоб найбільш повно уявити лекційний матеріал в рамках одного заняття і завдяки цьому поширити практичні навички студентів при розрахунку і проектуванні електронних схем. Роботу на практичному занятті слід починати з ознайомлення із завданням.

При оформленні розрахункового завдання слід наводити розрахункові формули, а після цього підставляти в них цифрові значення вхідних параметрів. Отримані при розрахунках значення величин опору резисторів і ємностей конденсаторів необхідно округлити до номінальних згідно зі шкалою стандартних значень цих елементів. При складанні переліку елементів необхідно вибрати по довіднику типи резисторів та ємностей.

Багато вправ зошита спрямовано на розвиток логічного мислення, уваги, пам'яті, уяви та творчих здібностей студентів.

Робочий зошит написаний згідно вимог оцінювання знань студентів.

Матеріал є базою також для курсового і дипломного проектування, з можливістю виготовлення експериментального макета.

## **ПРАКТИЧНА РОБОТА №1**

## **Тема:** *«Розрахунок параметрів схем на базі випрямних напівпровідникових діодів».*

**Мета:** опрацювання і узагальнення матеріалу, розглянутого на лекційних заняттях. Засвоєння методики розрахунку електронних схем, у яких використовуються напівпровідникові діоди.

**Обладнання:** ПК, смартфон, довідники, роздатковий матеріал.

## **ТЕОРЕТИЧНА ЧАСТИНА:**

*Напівпровідник* – матеріал, електропровідність якого має проміжне значення між провідностями провідника та діелектрика.

*Діод* – це електронний компонент, який пропускає електричний струм тільки в одну сторону – від анода до катода, є найпростішим напівпровідниковим приладом, основою якого є електронно-дірковий перехід (p-n-перехід). Діод також називають випрямлячем, так як він перетворює змінний струм в пульсуючий постійний.

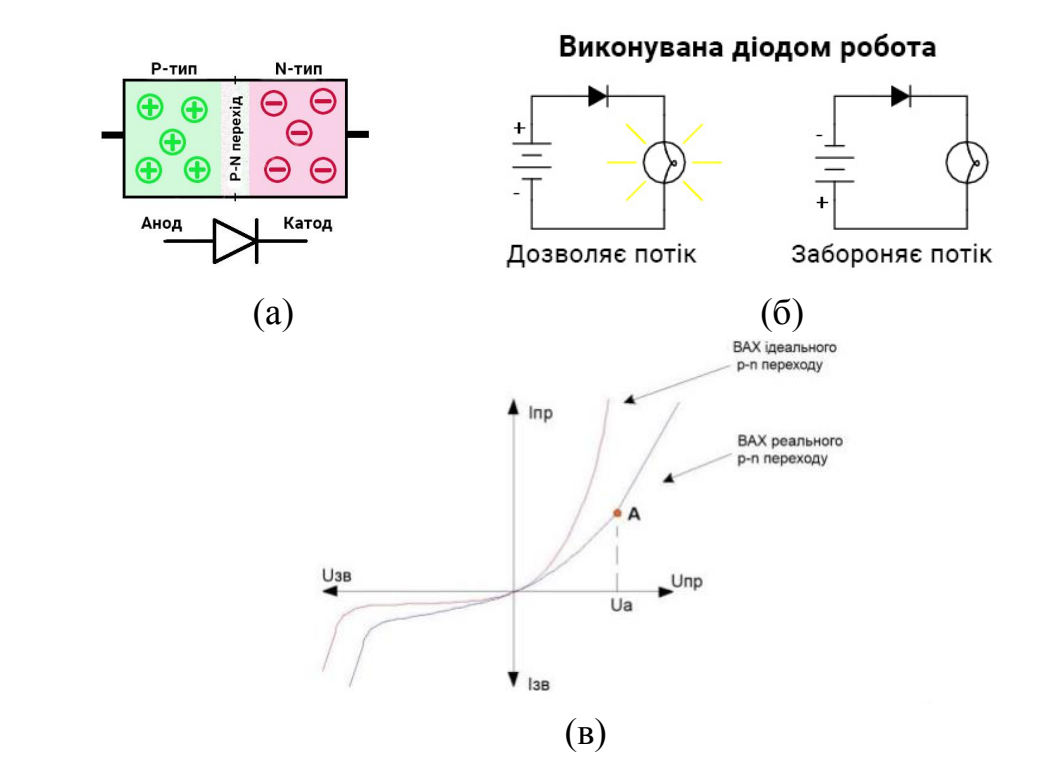

Рис.1.1 – Схематичне позначення (а) , принцип роботи (б) діода та вольтамперна характеристика (ВАХ).

## *Класифікація*:

 Залежно від області використання розрізняють випрямні, універсальні (високоомні), імпульсні, надвисокочастотні, тунельні обернені діоди, варикапи, стабілітрони, фото- та світлодіоди.

 За типом переходу розрізняють площинні та точкові діоди. Площинні діоди мають р-n-перехід, лінійні розміри якого, що визначають площу переходу, значно перевищують його товщину. До точкових належать діоди, лінійні розміри переходу яких менші товщини запірного шару.

*Випрямний напівпровідниковий діод* – це напівпровідниковий діод, призначений для перетворення змінного струму в постійний, також відомий як захисний, кремнієвий.

Основними методами одержання електронно – діркових переходів для випрямних діодів являються сплавлення і дифузія. Електронно – дірковий перехід малопотужного сплавленого кремнієвого діода утворюється вплавленням алюмінію в кремній.

Випрямні діоди виконуються на основі р-n-переходу і мають дві області, одна з них є більш низкоомною (містить велику концентрацію домішки), і називається емітером. Інша область, база – більше високоомна (містить меншу концентрація домішки).

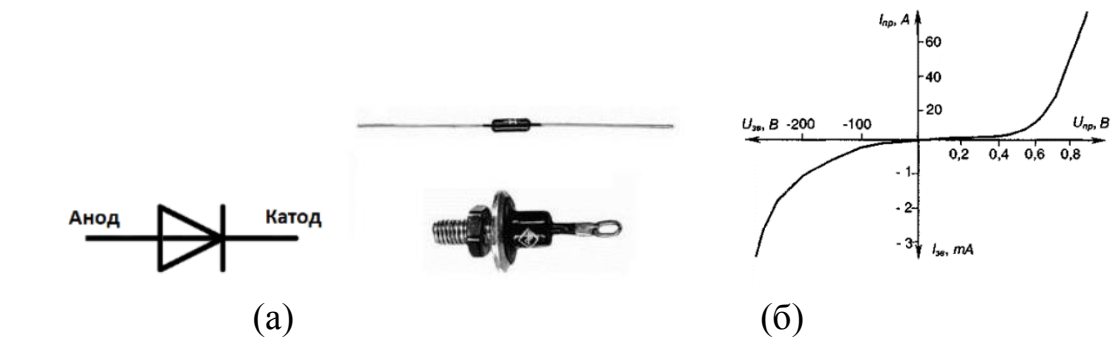

Рис.1.2 – Структура та умовне позначення (а) і ВАХ (б) випрямного діода.

Випрямні напівпровідникові діоди призначені для випрямляння змінного струму (перетворення його на струм одного напрямку).

В основі роботи випрямних діодів лежить властивість односторонньої провідності р-n-переходу, яке полягає в тому, що останній добре проводить струм (має малий опір) при прямому включенні і практично не проводить струм (має дуже високий опір) при зворотному включенні.

Прямий струм діода створюється основними, а зворотний - неосновними носіями заряду. Концентрація основних носіїв заряду на кілька порядків перевищує концентрацію неосновних носіїв, чим і зумовлюються вентильні властивості діода.

Основними параметрами випрямних напівпровідникових діодів є:

- Прямий струм діода *Іпр*, що нормується при певній прямій напрузі (зазвичай *Uпр* = 1–2В);
- Максимально допустимий прямий струм *Іпр мах* діода;
- Максимально допустима зворотна напруга діода *Uзв мах*, при якій діод ще може нормально працювати тривалий час;
- Постійний зворотній струм *Iзв*, що протікає через діод при зворотній напрузі, рівній *Uзв мах*;
- Середній випрямлений струм *Iвп.ср*, який може тривало проходити через діод при допустимій температурі його нагрівання;
- Максимально допустима потужність *Pмах*, що розсіюється діодом, при якій забезпечується задана надійність діода.

Ці діоди призначені для випрямлення змінного струму низької частоти.

Допустима зворотна напруга германієвих діодів досягає 100 ... 400В, а кремнієвих діодів – 1000 ... 1500В.

Випрямні діоди застосовуються для випрямлення змінного струму (перетворення змінного струму в постійний); використовуються у схемах управління і комутації для обмеження паразитних викидів напруг, в якості елементів електричної розв'язки ланцюгів і т.д.

У ряді потужних перетворювальних установок вимоги до середнього значення прямого струму, зворотної напруги перевищують номінальне значення параметрів існуючих діодів. У цих випадках завдання вирішується паралельним або послідовним з'єднанням діодів.

## **ПРАКТИЧНА ЧАСТИНА:**

#### **Завдання №1**

Розрахувати схему випрямляча без згладжувального фільтру для випрямлення синусоїдальної напруги з діючим значенням U = 700 В, використовуючи діоди, зворотна напруга яких складає 300 В. Значення величин, необхідних для розрахунків, вибираються із таблиці 1.1. Після проведення розрахунків необхідно навести приклад розрахованої схеми.

#### **Порядок розрахунку:**

1. Визначаємо амплітудне значення синусоїдальної напруги, яке розраховується за формулою:

$$
U_m = \sqrt{2} \cdot U, B, \quad U_m = \sqrt{2} \cdot 700 \approx 1000 B
$$

Ця напруга в схемі випрямлення буде зворотною. В зв'язку з тим, що максимальна зворотна напруга  $U_{3B\ M\alpha\kappa}$  для діодів при максимальній робочій температурі складає 300 В, то для випрямлення необхідно використати ланцюг послідовно з'єднаних діодів. Зворотний опір діодів одного й того ж типу можуть відрізнятися в декілька разів, тому їх необхідно шунтувати резисторами (рис. 1.3)

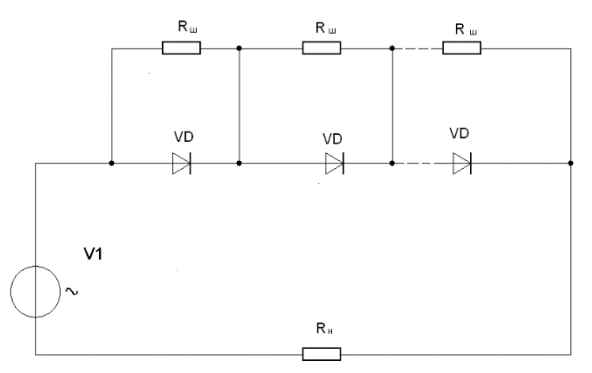

Рис.1.3 Загальна схема випрямляча напруги без згладжувального фільтра для випрямлення синусоїдальної напруги.

2. Необхідна кількість діодів *п* розраховується за формулою:

$$
n = \frac{U_m}{k_{_H} \cdot U_{_{36\text{max}}}}
$$

де  $k_n$  – коефіцієнт навантаження по напрузі, лежить в межах  $0.5 \div 0.8$ . Приймаємо k*<sup>п</sup>* = 0,7.

Кількість діодів дорівнює:  $n = \frac{1000}{35,000} \approx 4,76$  $0,7.300$  $\frac{1000}{2.000} \approx$ . *n* Приймаємо *п* = 5.

3. Величина опорів шунтуючих резисторів визначається за формулою:

$$
R_{\mu} \leq \frac{n \cdot U_{\text{se\_max}} - 1,1 \cdot U_{m}}{(n-1) \cdot I_{\text{se\_max}}}, \text{ OM}
$$

де: 1,1 – коефіцієнт, який враховує 10% різницю значень опорів використовуваних резисторів;

Ізв макс – зворотний струм при максимальній робочій температурі.

Для діодів цього типу І<sub>зв макс</sub> = 300 мкА.

Величина опорів шунтуючих резисторів складає:

$$
R_{u} \leq \frac{5 \cdot 300 - 1,1 \cdot 1000}{(5-1) \cdot 300 \cdot 10^{-6}} \approx 333 \cdot 10^{3} \text{ OM.} \qquad \text{Приймаємо } R_{\text{III}} = 300 \text{ kOM.}
$$

Таблиця варіантів для виконання завдання наведена нижче.

Таблиця 1.1 Таблиця варіантів для задавдання №1.

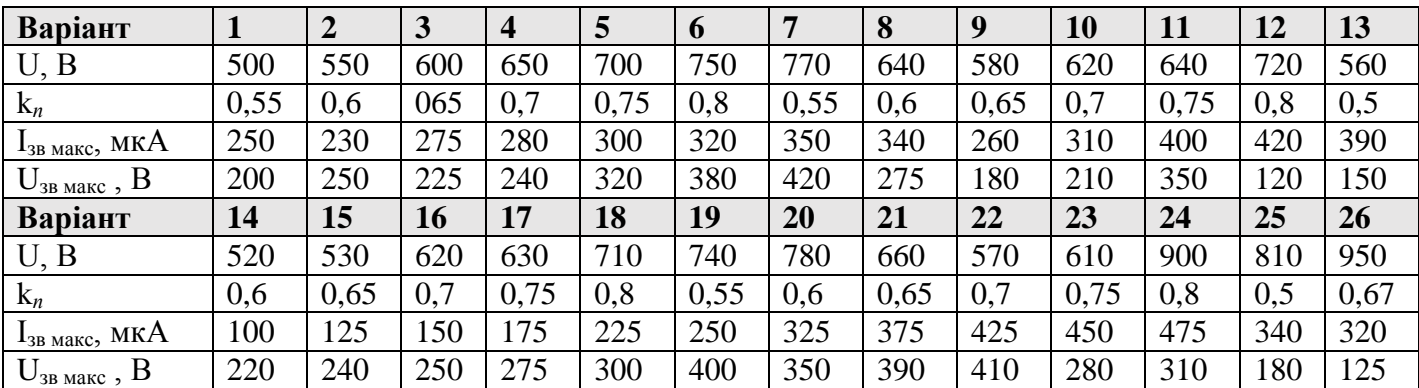

## **Варіант №\_\_\_\_**

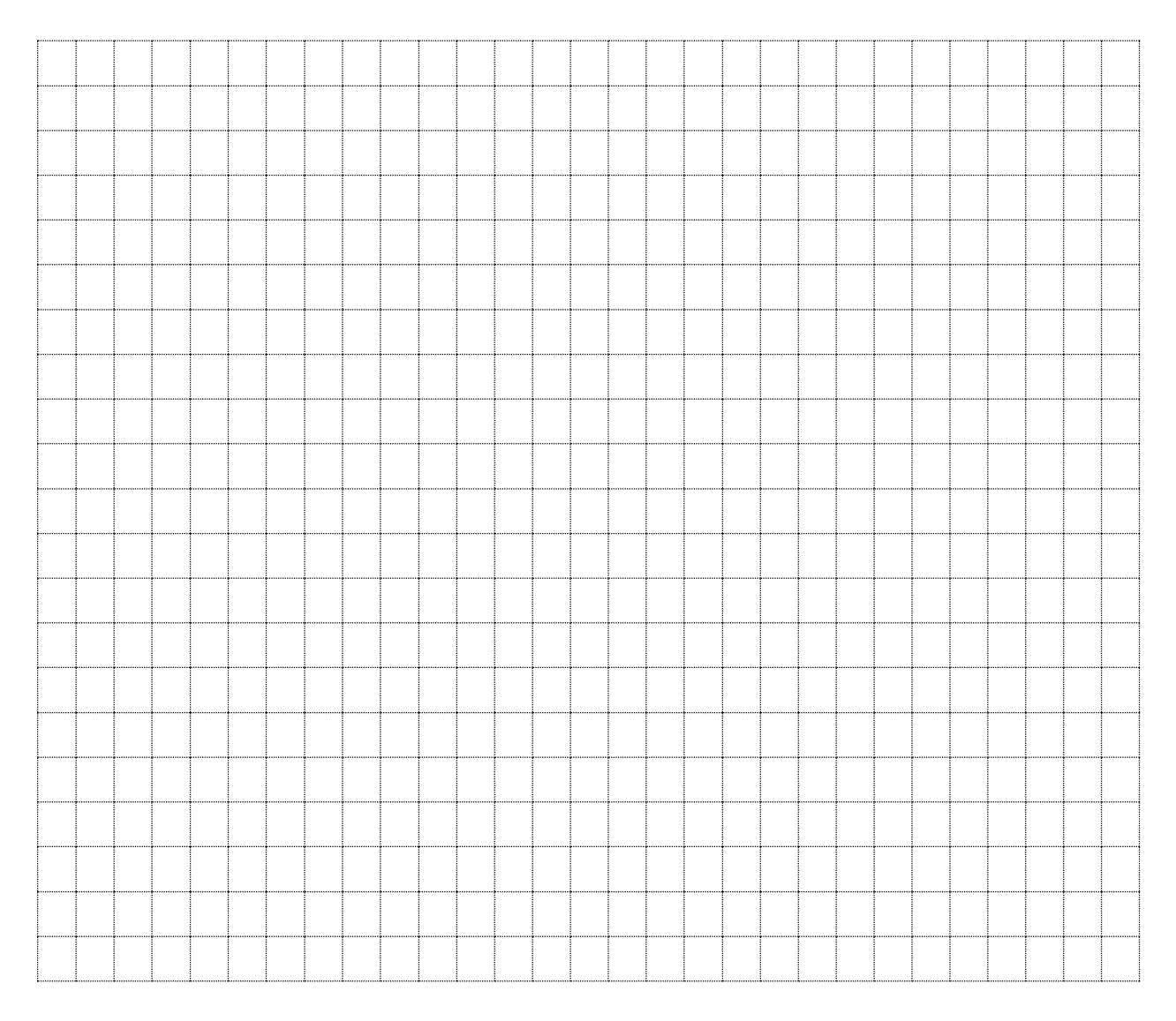

#### **Завдання №2.**

Скласти та розрахувати випрямний ланцюг, який дозволяє отримати випрямний струм Івипр макс = 400 мА при використанні діодів з даною потужністю. Значення величин, необхідних для розрахунків, вибираються із таблині 1.2.

#### **Порядок розрахунку:**

В зв'язку з тим, що випрямлений струм перевищує максимально допустиме значення струму одного діода (І<sub>пр макс</sub> = 200 мА), необхідно з'єднати декілька діодів паралельно. Розрізненість прямих опорів діодів одного типу може складати десятки відсотків, тому для вирівнювання струмів, які протікають через діоди, необхідно послідовно з діодами включати додаткові резистори.

Необхідна кількість діодів визначається за формулою:

$$
n = \frac{I_m}{k_c \cdot I_{np \text{,}}}
$$

де  $k_c$  – коефіціент навантаження по струму, складає  $0.5 \div 0.8$ 

При  $k_c = 0.8$  кількість діодів дорівнює:

$$
n = \frac{400}{0.8 \cdot 200} = 2.5
$$

Приймаємо *п* = 3.

Значення опорів додаткових резисторів знаходиться за формулою:

$$
R_{\partial \rho \partial} \ge \frac{U_{npcp} \cdot (n-1)}{n \cdot I_{np \text{ max}} - 1, 1 \cdot I_m} , \text{OM}
$$

Значення опорів додаткових резисторів для діодів даного типу буде дорівнювати:

$$
R_{\partial \rho \partial} = \frac{1 \cdot (3 - 1)}{3 \cdot 200 \cdot 10^{-3} - 1,1 \cdot 400 \cdot 10^{-3}} = 12,5
$$
, OM

Приймаємо R*<sup>д</sup>* = 13 Ом.

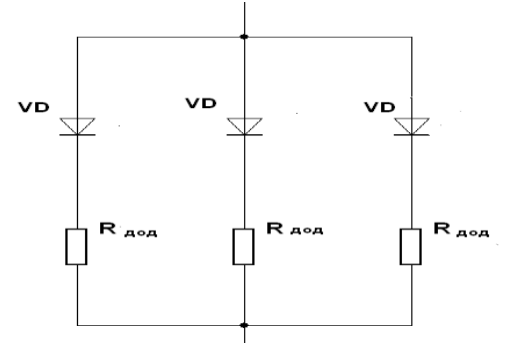

Рис.1.4 – Загальна схема випрямляча струму без згладжувального фільтра для випрямлення синусоїдальної напруги.

Таблиця варіантів для виконання завдання наведена нижче.

| Варіант                                                            |     |      | 3   | 4    |     | $\mathbf b$ |     | 8    | 9   | 10   | 11   | 12  | 13   |
|--------------------------------------------------------------------|-----|------|-----|------|-----|-------------|-----|------|-----|------|------|-----|------|
| $l_m$ , MA                                                         | 320 | 330  | 340 | 350  | 360 | 370         | 380 | 390  | 410 | 420  | 430  | 440 | 450  |
| $k_{,c}$                                                           | 0,6 | 0,65 | 0,7 | 0,75 | 0,8 | 0,55        | 0,6 | 065  | 0,7 | 0,75 | 0,8  | 0,5 | 0,55 |
| $\mathbf{I}_{\underline{\text{np M}}\text{akrc}}$ , М $\mathbf{A}$ | 190 | 195  | 205 | 210  | 215 | 220         | 225 | 230  | 235 | 240  | 245  | 250 | 255  |
| $U_{\text{np cp}}, B$                                              | 0,6 | 0,65 | 0,7 | 0,75 | 0,8 | 0,85        | 0,9 | 0,95 | 1,1 | 1,5  | 1,75 | 1,9 | 1,2  |
| Варіант                                                            | 14  | 15   | 16  | 17   | 18  | 19          | 20  | 21   | 22  | 23   | 24   | 25  | 26   |
| $I_m$ , MA                                                         | 450 | 460  | 470 | 480  | 490 | 500         | 510 | 520  | 530 | 540  | 550  | 560 | 400  |
| $k_{,c}$                                                           | 0,6 | 0,65 | 0.7 | 0.75 | 0,8 | 0,55        | 0.6 | 0,65 | 0,7 | 0,75 | 0,8  | 0,5 | 0,65 |
| $\mathbf{I}_{\text{ID MARC, MA}}$                                  | 220 | 225  | 230 | 235  | 240 | 245         | 250 | 255  | 260 | 265  | 270  | 275 | 125  |
| B<br>$U_{\text{np cp}},$                                           | 0,6 | 0,65 | 0.7 | 0,75 | 0,8 | 0,85        | 0,9 | 0,95 | 1,1 | 1,5  | 1,75 | 1,9 | 1,75 |

Таблиця 1.2 Таблиця варіантів для завдання №2.

## **Варіант №\_\_\_\_**

## **Контрольні питання.**

- 1. Для чого призначені випрямні діоди?
- 2. Якими носіями заряду утворюється прямий струм, а якими зворотний струм, що протікає через *р-п* перехід?
- 3. Що являє собою потенціальний бар'єр і які властивості він має?

\_\_\_\_\_\_\_\_\_\_\_\_\_\_\_\_\_\_\_\_\_\_\_\_\_\_\_\_\_\_\_\_\_\_\_\_\_\_\_\_\_\_\_\_\_\_\_\_\_\_\_\_\_\_\_\_\_\_\_\_\_\_\_\_\_\_ \_\_\_\_\_\_\_\_\_\_\_\_\_\_\_\_\_\_\_\_\_\_\_\_\_\_\_\_\_\_\_\_\_\_\_\_\_\_\_\_\_\_\_\_\_\_\_\_\_\_\_\_\_\_\_\_\_\_\_\_\_\_\_\_\_\_ \_\_\_\_\_\_\_\_\_\_\_\_\_\_\_\_\_\_\_\_\_\_\_\_\_\_\_\_\_\_\_\_\_\_\_\_\_\_\_\_\_\_\_\_\_\_\_\_\_\_\_\_\_\_\_\_\_\_\_\_\_\_\_\_\_\_

\_\_\_\_\_\_\_\_\_\_\_\_\_\_\_ \_\_\_\_\_\_\_\_\_\_\_\_\_\_\_\_

4. Які типи напівпровідникових діодів вам відомі? Для чого вони призначені?

Висновки:\_\_\_\_\_\_\_\_\_\_\_\_\_\_\_\_\_\_\_\_\_\_\_\_\_\_\_\_\_\_\_\_\_\_\_\_\_\_\_\_\_\_\_\_\_\_\_\_\_\_\_\_\_

Оцінка Підпис викладача

**Тема:** *«Розрахунок параметрів схем на базі напівпровідникових стабілітронів».*

**Мета:**опрацювання і узагальнення матеріалу, розглянутого на лекційних заняттях. Засвоєння методики розрахунку електронних схем, у яких використовуються напівпровідникові стабілітрони.

**Обладнання:** ПК, смартфон, довідники, роздатковий матеріал.

## **ТЕОРЕТИЧНА ЧАСТИНА:**

*Напівпровідниковий стабілітрон* **(діод Зенера)** – це напівпровідниковий діод, напруга на якому в області електричного пробою слабо залежить від струму і який використовується для стабілізації напруги.

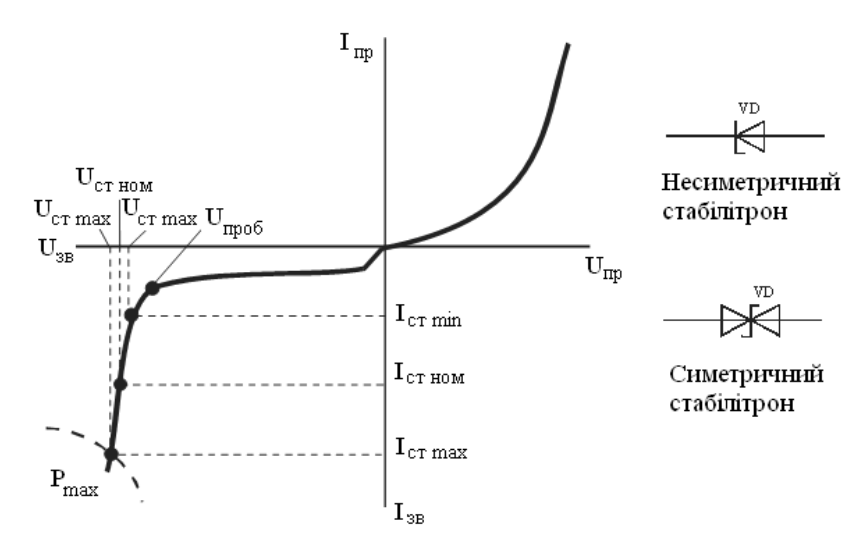

Рис.2.1 – Вольт-амперна характеристика стабілітрона і його умовне графічне позначення

Принцип стабілізації полягає в тому, що p і n області мають підвищений вміст домішок, що зумовлює тонкий і яскраво виражений p–n перехід, в якому швидко розвивається і встановлюється електричний пробій. Пробій настає при порівняно низькій і приблизно постійній (для кожного типу стабілітрону) зворотній напрузі.

Низьковольтні стабілітрони виготовляють на основі низькоомного матеріалу. У цьому випадку утворюється вузький площинний перехід, в якому при порівняно низьких зворотних напругах (менше 6В) виникає тунельний електричний пробій. Високовольтні стабілітрони виготовляють на основі високоомного матеріалу. Тому їх принцип дії пов'язаний з лавинним електричним пробоєм.

Основними параметрами стабілітрона є:

 $\checkmark$  Напруга стабілізації Uct (Uct = 1–1000B);

 $\checkmark$  Мінімальний Ic $\checkmark$  min і максимальний Ic $\checkmark$  мах струми стабілізації;

Максимально допустима розсіювальна потужність Рмах;

 $\checkmark$  Диференціальний опір на ділянці стабілізації rd = dUcт / dIcт;

 Температурний коефіцієнт напруги (TKU) на ділянці стабілізації. TKU стабілітрона показує на скільки відсотків зміниться стабілізуючий напруга при зміні температури напівпровідника на 1  $\rm ^{\circ}C$ .

Стабілітрони використовують для стабілізації напруги джерел живлення, а також для фіксації рівнів напружень в різних схемах. Стабілізацію низьковольтної напруги в межах 0,3–1В можна отримати при використанні прямої гілки ВАХ кремнієвих діодів.

Стабілітрони, призначені для стабілізації малих напруг, називаються стабісторами. Використовуються стабістори в прямому включенні.

## **ПРАКТИЧНА ЧАСТИНА:**

#### **Завдання №1**

Для стабілізації напруги на навантаженні використовується напівпровідниковий стабілітрон, напруга стабілізації якого складає Uст = 10В. Визначити допустимі межі змінення напруги живлення, якщо максимальний струм стабілітрона Іст макс = 30 мА, а мінімальний Іст мін = 1 мА. Опір навантаження Rн = 1кОм, а опір обмежувального резистора Rобм = 0,5 кОм. Знайти максимальну та мінімальну напругу живлення.

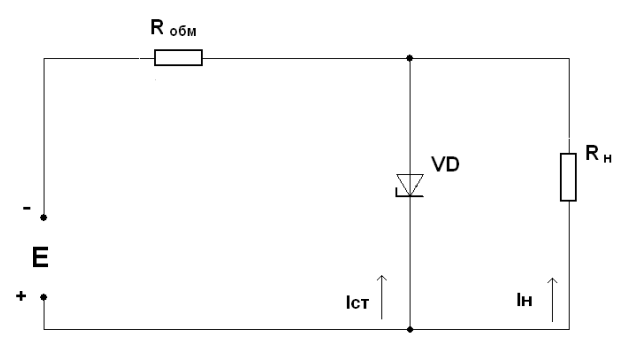

Рис. 2.1 – Схема стабілізації напруги живлення

#### **Порядок розрахунку:**

Напруга джерела живлення розраховується за формулою:

$$
E = U_{cm} + R_{o6M}(I_{H} + I_{cm}), B
$$

Струм, що протікає через навантаження, розраховується за формулою:

$$
I_{\scriptscriptstyle H} = \frac{U_{\scriptscriptstyle cm}}{R_{\scriptscriptstyle H}}, A
$$

Напруга живлення повинна дорівнювати:

$$
E = U_{cm} \cdot \left(1 + \frac{R_{o\delta M}}{R_{H}}\right) + I_{cm} \cdot R_{o\delta M}, \text{ B}
$$

При підстановці максимального та мінімального струмів через стабілітрон, отримуємо:

$$
E_{\text{min}} = 10 \cdot (1 + 0.5) + 1 \cdot 0.5 = 15.5 \text{ B}
$$

$$
E_{\text{max}} = 10 \cdot (1 + 0.5) + 30 \cdot 0.5 = 30 \text{ B}
$$

Таблиця 2.1 Таблиця варіантів для завдання №1.

| Варіант                    |      | $\overline{2}$ | 3    | 4    | 5    | 6    | 7              | 8    | 9    | 10   | 11   | 12   | 13             |
|----------------------------|------|----------------|------|------|------|------|----------------|------|------|------|------|------|----------------|
| $U_{cr}$ , B               | 6    | 6,25           | 6,5  | 6,75 | 7    | 7,25 | 7,5            | 7,75 | 8    | 8,25 | 8,5  | 8,75 | 9              |
| $I_{\text{CT MARC}}$ , MA  | 15   | 16             | 17   | 18   | 19   | 20   | 21             | 22   | 23   | 24   | 25   | 26   | 27             |
| $I_{\text{CT MIH}}$ , MA   | 0,1  | 0,2            | 0,3  | 0,4  | 0,5  | 0,6  | 0,7            | 0,8  | 0,9  |      | 1,1  | 1,2  | 1,3            |
| $R_{\rm H}$ , $KOM$        | 1,2  | 1,3            | 1,4  | 1,5  | 1,6  | 1,7  | 1,8            | 1,9  | 2    | 2,1  | 2,2  | 2,3  | 2,4            |
| $R_{\rm o6M}$ , KOM        | 0,6  | 0,65           | 0,7  | 0.75 | 1    | 1,1  | $\overline{2}$ | 2,1  | 2,2  | 2,3  | 1,4  | 1,6  | 1,7            |
| Варіант                    | 14   | 15             | 16   | 17   | 18   | 19   | 20             | 21   | 22   | 23   | 24   | 25   | 26             |
| $U_{cr}$ , B               | 9,5  | 10,5           | 11   | 11,5 | 12   | 12,5 | 13             | 13,5 | 14   | 14,5 | 15   | 15,5 | 16             |
| $1_{CT \text{ 2KAC}}$ , MA | 15,5 | 16,5           | 17,5 | 18,5 | 19,5 | 20,5 | 21,5           | 22,5 | 23,5 | 24,5 | 25,5 | 26,5 | 27,5           |
| $I_{\text{CT MIH}}$ , MA   | 0,1  | 0,2            | 0,3  | 0,4  | 0,5  | 0,6  | 0,7            | 0,8  | 0,9  |      | 1,1  | 1,2  | 1,3            |
| $R_{\rm H}$ , $KOM$        | 2,5  | 2,6            | 2,7  | 2,8  | 2,9  | 3    | 3,2            | 3,4  | 3,5  | 3,7  | 3,8  | 3,9  | $\overline{4}$ |
| $R_{\rm o6M}$ , KOM        | 0,6  | 0,65           | 0,7  | 0,75 |      | 1,1  | 2              | 2,1  | 2,2  | 2,3  | 1,4  | 1,6  | 1,7            |

## **Варіант №\_\_\_\_**

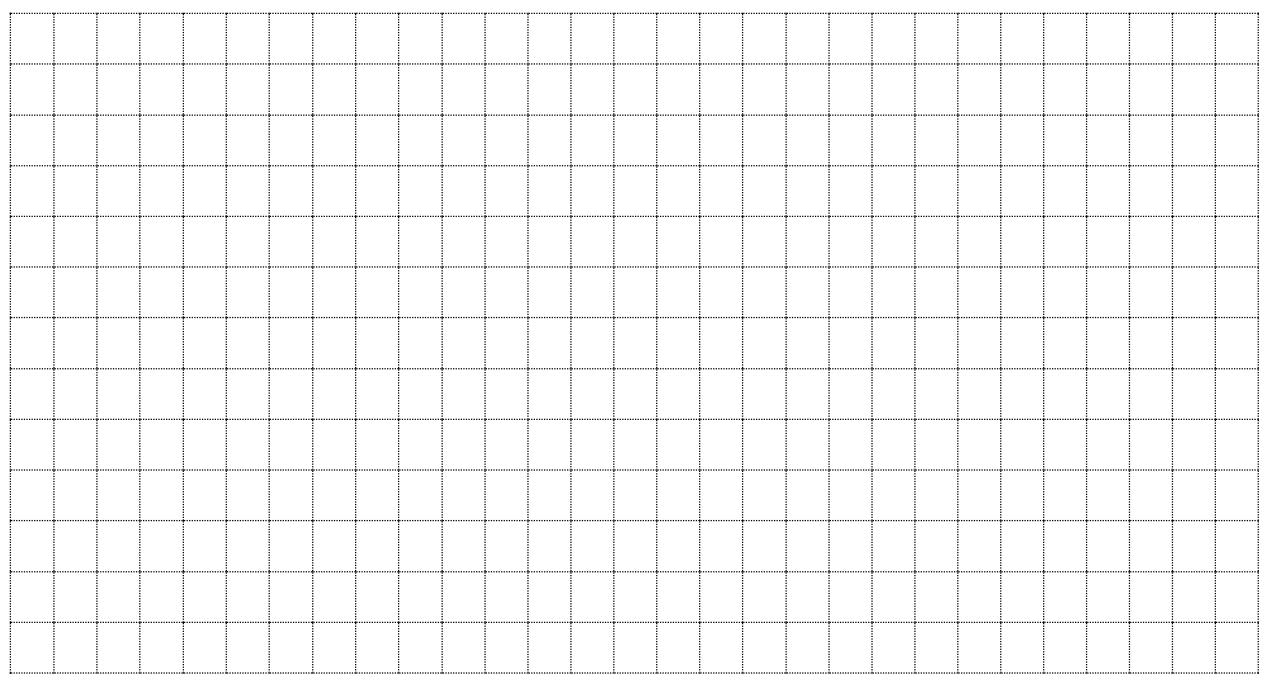

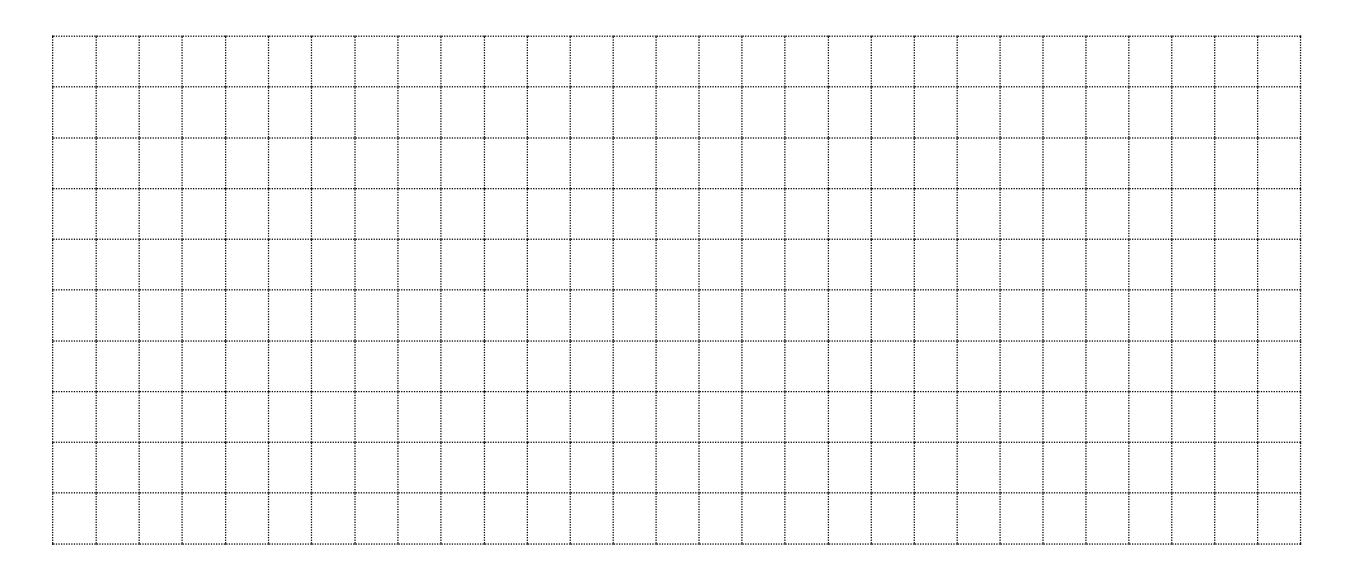

## **Завдання №2.**

Кремнієвий стабілітрон включений в схему стабілізатора паралельно з резистором Rн = 2,2 кОм. Параметри стабілітрона:

 $\overline{\sqrt{\ }}$  напруга стабілізації Ucт = 13 В;

 $\checkmark$  максимальний струм стабілізації Іст макс = 20 мА;

 $\checkmark$  мінімальний струм стабілізації Іст мін = 1 мА.

Знайти опір обмежувального резистора Rобм, якщо напруга джерела Е змінюється в межах від Емін = 16 В Емін = 24 В. Визначити, чи буде забезпечена стабілізація у всьому діапазоні змінення напруги джерела живлення. Схема стабілізатора напруги відображена в завданні 1.

#### **Порядок розрахунку:**

Опір обмежувального резистора визначається за формулою:

$$
R_{o\delta\mu} = \frac{E_{cp} - U_{cm}}{I_{cp.cm} + I_{n}},
$$
OM

де Е<sub>ср</sub> – середнє значення напруги джерела, що змінюється в межах від  $E_{\text{MIH}}$  до  $E_{\text{MARC}}$ , розраховується за формулою:

$$
E_{cp} = \frac{(E_{\text{min}} + E_{\text{max}})}{2}, B
$$

В результаті розрахунку отримуємо:

$$
E_{cp} = \frac{(16+24)}{2} = 20 \,\mathrm{B}
$$

Середній струм І<sub>ср ст</sub>, що протікає через стабілітрон, визначається за формулою:

$$
I_{cp\,cm} = \frac{(I_{cm\,mi\mu} + I_{cm\,m\alpha\kappa\sigma})}{2}, \, \text{MA}
$$

В результаті розрахунку отримуємо:

$$
I_{cp\,cm} = \frac{(1+20)}{2} = 10.5 \text{ mA}
$$

Струм через навантаження визначається як відношення напруги стабілізації до опору навантаження:

$$
I_{\scriptscriptstyle H} = \frac{U_{\scriptscriptstyle cm}}{R_{\scriptscriptstyle H}}, \text{ MA}
$$

Струм через навантаження буде дорівнювати:

$$
I_{\rm H} = \frac{13}{2,2 \cdot 10^3} = 5.9 \, \text{mA}
$$

Опір обмежувального резистора R<sub>обм</sub> визначається як:

$$
R_{o6u} = \frac{20 - 13}{(10.5 + 5.9) \cdot 10^{-3}} \approx 430 \text{ Om}
$$

Стабілізація напруги на навантаженні буде забезпечена для змінення Е в межах від Ест мін до Ест макс:

$$
E_{\text{min}} = U_{\text{cm}} + (I_{\text{cm,min}} + I_{\text{H}}) \cdot R_{\text{ofm}}, \text{ B}
$$

$$
E_{\text{max}} = U_{\text{cm}} + (I_{\text{cm,max}} + I_{\text{H}}) \cdot R_{\text{ofm}}, \text{ B}
$$

Нижня границя стабілізації дорівнює:

$$
E_{\text{min}} = 13 + (10^{-3} + 5.9^{-3}) \cdot 430 \approx 16 \,\mathrm{B}
$$

Верхня границя стабілізації дорівнює:

$$
E_{\text{MAKC}} = 13 + (20^{-3} + 5.9^{-3}) \cdot 430 \approx 24.1 \,\mathrm{B}
$$

Таким чином, стабілізація відбувається на всьому діапазоні змінення напруги джерела живлення.

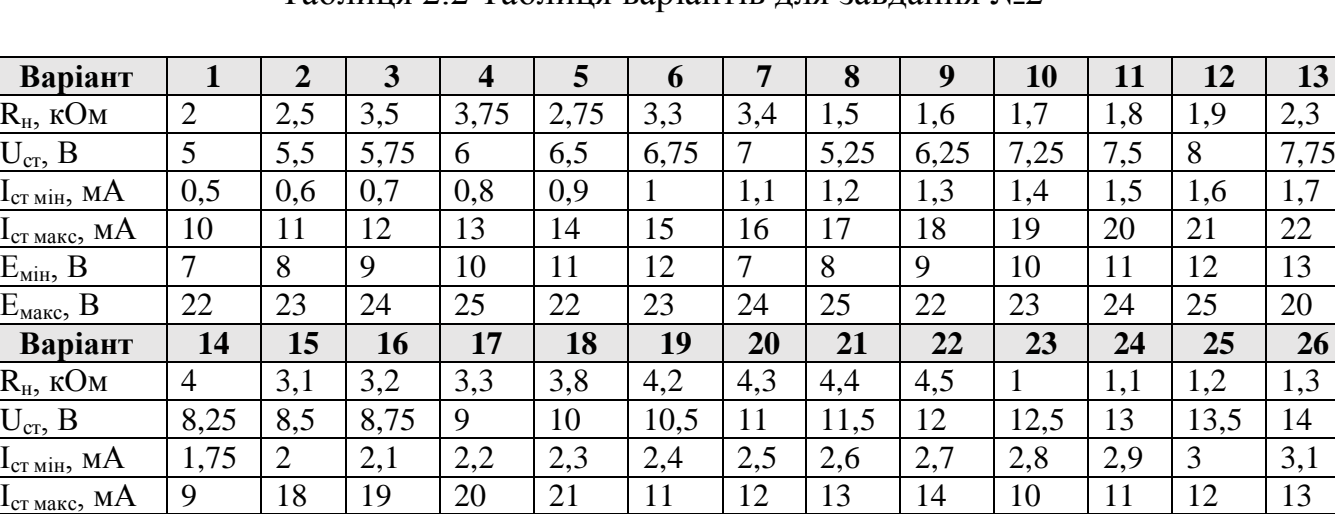

Е<sub>мін</sub>, В | 7 | 8 | 9 | 10 | 11 | 12 | 13 | 14 | 15 | 16 | 17 | 18 | 19 Емакс, В 20 21 22 23 24 25 26 27 28 29 30 31 32

Таблиця 2.2 Таблиця варіантів для завлання №2

## **Варіант №\_\_\_\_**

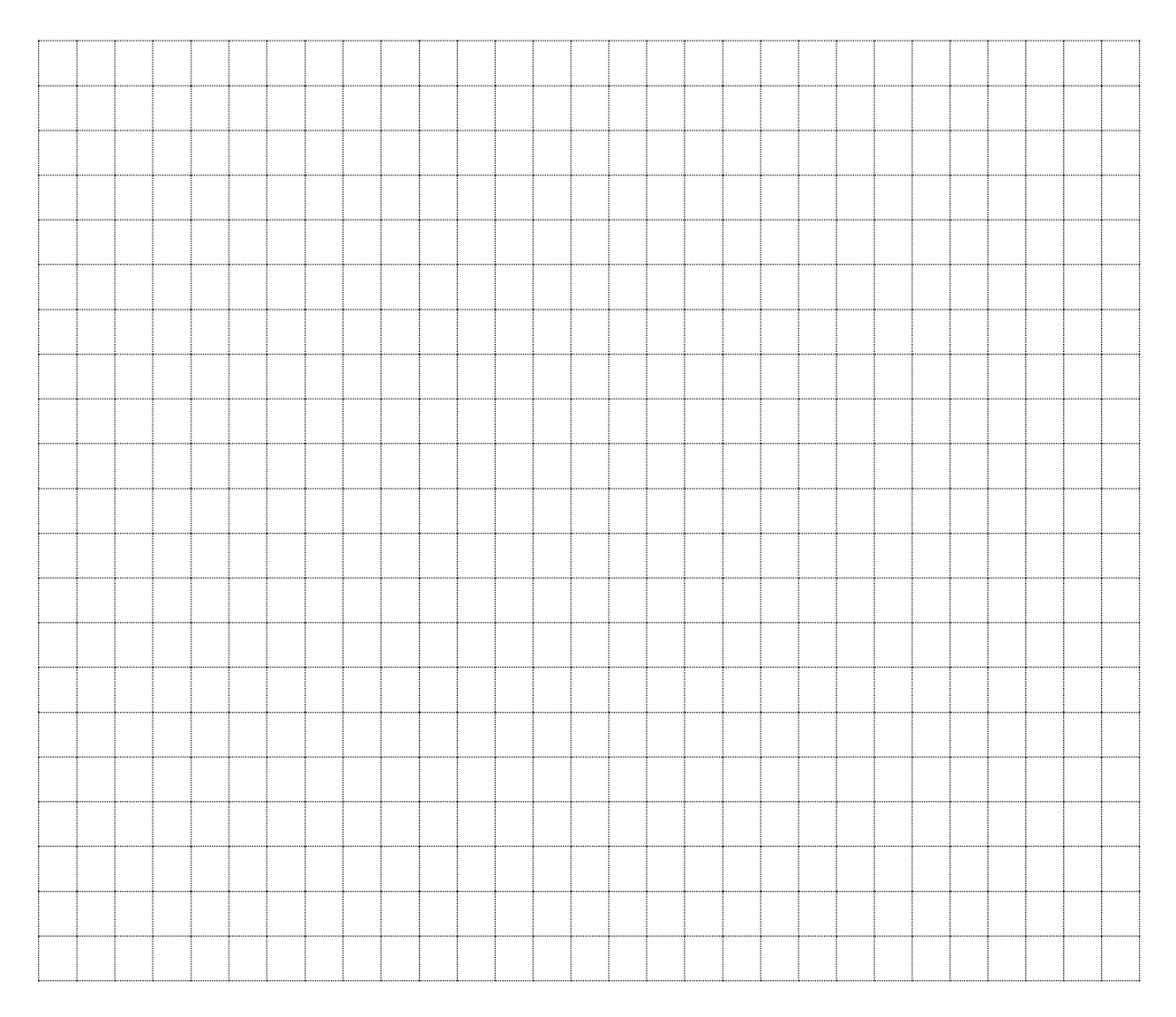

## **Контрольні питання.**

- 1. Який прилад називається стабілітроном?
- 2. В чому полягає різниця між тунельним та електричним пробоєм?
- 3. Назвіть основні параметри стабілітронів.
- 4. Яким чином можна з'єднувати між собою стабілітрони без порушення роботоспроможності схеми?

\_\_\_\_\_\_\_\_\_\_\_\_\_\_\_\_\_\_\_\_\_\_\_\_\_\_\_\_\_\_\_\_\_\_\_\_\_\_\_\_\_\_\_\_\_\_\_\_\_\_\_\_\_\_\_\_\_\_\_\_\_\_\_\_\_\_ \_\_\_\_\_\_\_\_\_\_\_\_\_\_\_\_\_\_\_\_\_\_\_\_\_\_\_\_\_\_\_\_\_\_\_\_\_\_\_\_\_\_\_\_\_\_\_\_\_\_\_\_\_\_\_\_\_\_\_\_\_\_\_\_\_\_ \_\_\_\_\_\_\_\_\_\_\_\_\_\_\_\_\_\_\_\_\_\_\_\_\_\_\_\_\_\_\_\_\_\_\_\_\_\_\_\_\_\_\_\_\_\_\_\_\_\_\_\_\_\_\_\_\_\_\_\_\_\_\_\_\_\_

Висновки:

Оцінка Підпис викладача

\_\_\_\_\_\_\_\_\_\_\_\_\_\_\_ \_\_\_\_\_\_\_\_\_\_\_\_\_\_\_\_

**Тема:** *«Розрахунок параметрів схем, побудованих на базі напівпровідникових біполярних транзисторів».*

**Мета:**опрацювання і узагальнення матеріалу, розглянутого на лекційних заняттях. Засвоєння методики розрахунку електронних схем, у яких використовуються біполярні транзистори.

**Обладнання:** ПК, смартфон, довідники, роздатковий матеріал.

## **ТЕОРЕТИЧНА ЧАСТИНА:**

**Транзистором** називається напівпровідниковий триелектродний прилад, призначений для підсилення, генерування або перетворення електричних сигналів і перемикання електричних імпульсів у схемах.

*Класифікація* транзисторів здійснюється за наступними ознаками:

 за матеріалом напівпровідника: германієві або кремнієві та сполуки галію. У позначенні транзисторів це фіксується літерами К, Г, А або відповідно цифрами 1,2,3.

 за типом провідності областей (тільки біполярні транзистори): із прямою провідністю (p-n-p структура) або зі зворотною провідністю (n-p-n структура);

технологією виготовлення;

особливостями роботи;

призначенням;

 за потужністю: малопотужні МП ( 20,3 Вт), середньої потужності СрП(0,3÷3Вт), потужні П (<3 Вт);

 $\checkmark$  діапазоном робочих частот: низької частоти НЧ (<3 мГц), середньої частоти СрЧ (3÷30 МГц), високої частоти ВЧ (>30 мГц).

*Біполярні транзистори (або просто транзистори)* – це електроперетворювальний триелектродний прилад, принцип дії якого ґрунтується на використанні явищ, що виникають у тришаровій р-п-р- (чи пр-п)- структурі з двома р-п-переходами і використовують для підсилення потужності електричного сигналу.

Термін «біполярний» підкреслює, що процеси в цих транзисторах пов'язані з взаємодією носіїв заряду двох типів: електронів і дірок. Для виготовлення транзисторів використовують германій і частіше кремній. Два р-n переходи створюють за допомогою тришарової структури з чергуванням шарів, що мають електронну та діркову електропровідності.

У відповідності до чергування шарів з різними типами електропровідності біполярні транзистори поділяються на два класи: п-р-п і р-п-р типу, як показано на рис. 3.1.

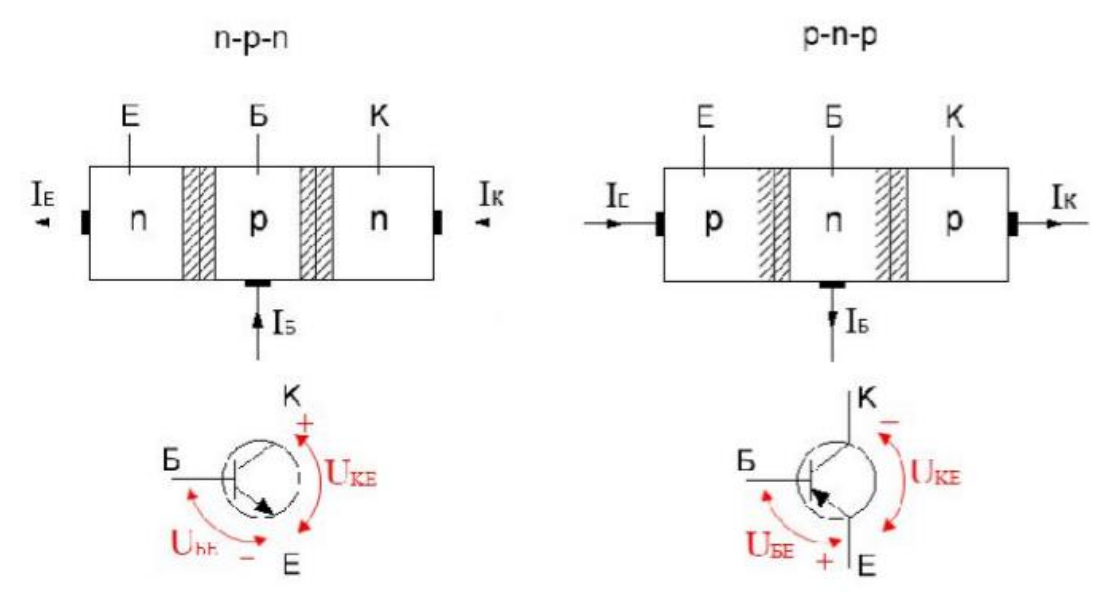

Рис.3.1 – Схематична побудова та умовне позначення транзисторів n-р-n (а) та р-n-р (б) типів

Як елемент електричного кола транзистор зазвичай використовується так, що один із його електродів є вхідним, другий вихідним, а третій – спільний відносно входу та виходу. У коло вхідного електроду вмикається джерело вхідного змінного сигналу, що його треба підсилити за потужністю, а у коло вихідного – навантаження, на якому виділяється підсилена потужність. Залежно від того, який електрод є спільним для вхідного і вихідного кіл, як це показано на рис. 3.2, розрізняють три схеми вмикання транзисторів:

 $\checkmark$  зі спільною базою – з СБ;

 $\checkmark$  зі спільним емітером – з СЕ;

зі спільним колектором – з СК.

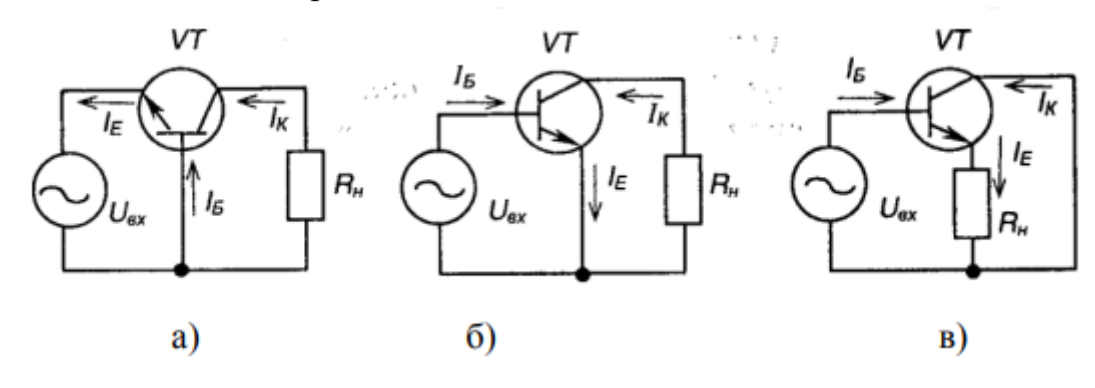

Рис.3.2 – Схеми вмикання транзистора: а) з СБ; б) з СЕ; в) з СК

## *Основні режими роботи біполярного транзистора*

Незалежно від схеми вмикання біполярного транзистора він може працювати у трьох основних режимах, що визначаються полярністю напруги на емітерному UE та колекторному UK переходах:

 $\checkmark$  режим відтинання (UE < 0, UK < 0);

 $\checkmark$  активний режим (UK > 0, UK < 0);

 $\checkmark$  режим насичення UE > 0, UK > 0).

До основних параметрів біполярних транзисторів належать:

 $\checkmark$  максимально допустимий струм колектора IKмах, що в основному визначається перерізом виводів від кристалу НП, становить  $(0,01\div100)$ A;

 допустима робоча напруга UКЕмах, що визначається напругою лавинного пробою колекторного переходу, становить (20÷1000)В;

 допустима потужність на колекторі PK= IK∙UKE, за її перевищення кристал розплавиться;

 $\checkmark$  коефіцієнт передачі струму  $\beta = 20 \div 50$ .

## **ПРАКТИЧНА ЧАСТИНА:**

#### **Завдання №1**

В схемі, що зображена на рисунку 3.3, напруга емітерного джерела живлення Ее = 2 В, величина опору, що підключається до емітера Rе = 2 кОм, опір, що підключається до бази Rб=15 кОм, напруга, що подається на перехід база-емітер, складає Еб=3 В, опір навантаження складає Rн= 4 кОм, а напруга колекторного джерела живлення Ек = 16 В. Транзистор має такі параметри:  $\alpha = 0.98$ , IKБ0 = 10 мкА. Визначити струм колектора.

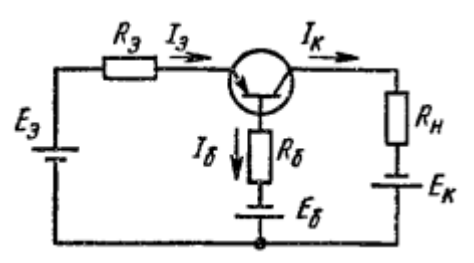

Рис.3.3 – Схема включення транзистора зі спільною базою.

#### **Порядок розрахунку:**

Використовуючи другий закон Кірхгофа (сума напруг в контурі дорівнює 0), і вважаючи, що напруга на емітерному переході  $U_{e6}$  = 0, можна сказати, що:

 $E_e + E_{\delta} = I_e \cdot R_e + I_{\delta} \cdot R_{\delta}$ , B.

Струм, що протікає через базу, дорівнює:

$$
I_{\delta} = I_e \cdot (1 - \alpha) - I_{Kb0}, \text{ mA}.
$$

де :  $\alpha$  - коефіцієнт передачі по струму в активному режимі. У віповідності з цим:

$$
E_e + E_{\delta} = I_e \cdot R_e + [I_e + (1 - \alpha) - R_{Kb}]. \text{ R}_{\text{B}} \text{, B}
$$

Це показано на схемі, що зображена на рисунку 3.3. Виходячи з цієї формули, струм емітера дорівнює:

$$
I_e = \frac{E_e + E_\delta + I_{KBO} \cdot R_\delta}{R_e + R_\delta \cdot (1 - \alpha)} = \frac{2 + 3 + 10 \cdot 10^{-6} \cdot 15 \cdot 10^3}{2 \cdot 10^3 + 15 \cdot 10^3 \cdot (1 - 0.98)} \approx 2.4 \text{ mA}
$$

Колекторний струм знаходиться за формулою:

$$
I_{\kappa} = \alpha \cdot I_e + I_{K00} = 0.98 \cdot 2.4 \cdot 10^{-3} + 10 \cdot 10^{-6} \approx 2.36 \text{ mA}
$$

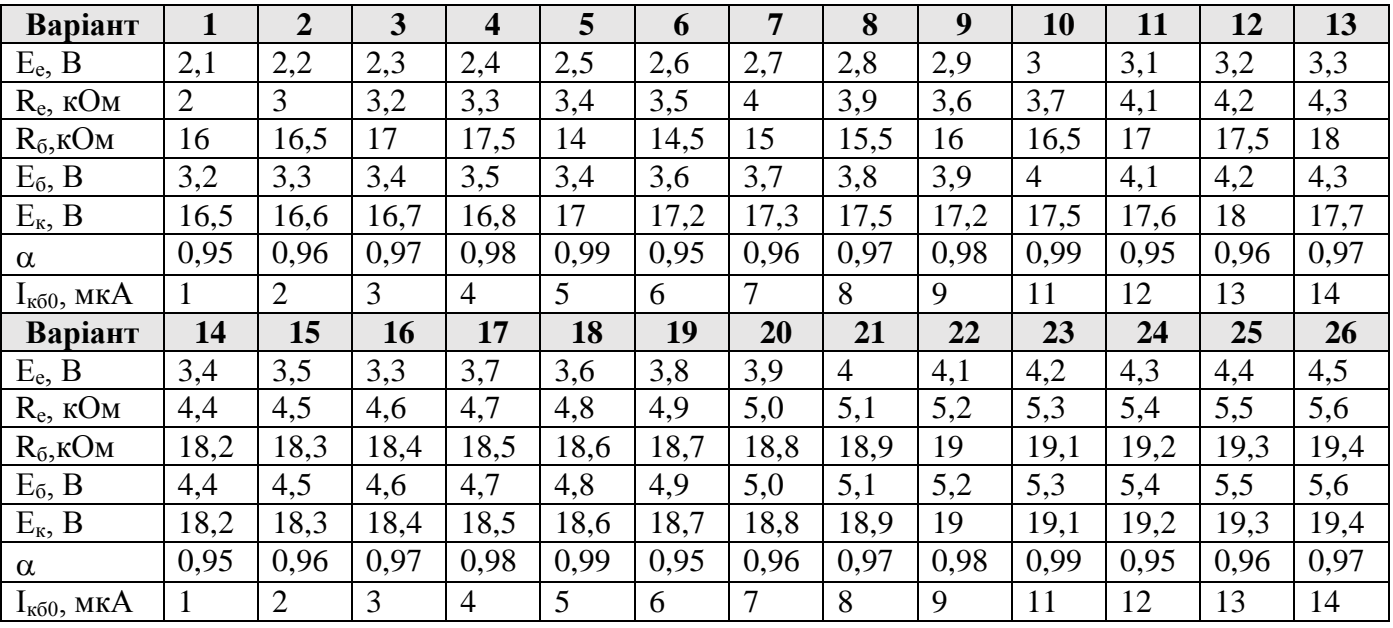

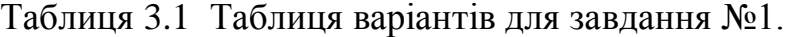

## **Варіант №\_\_\_\_**

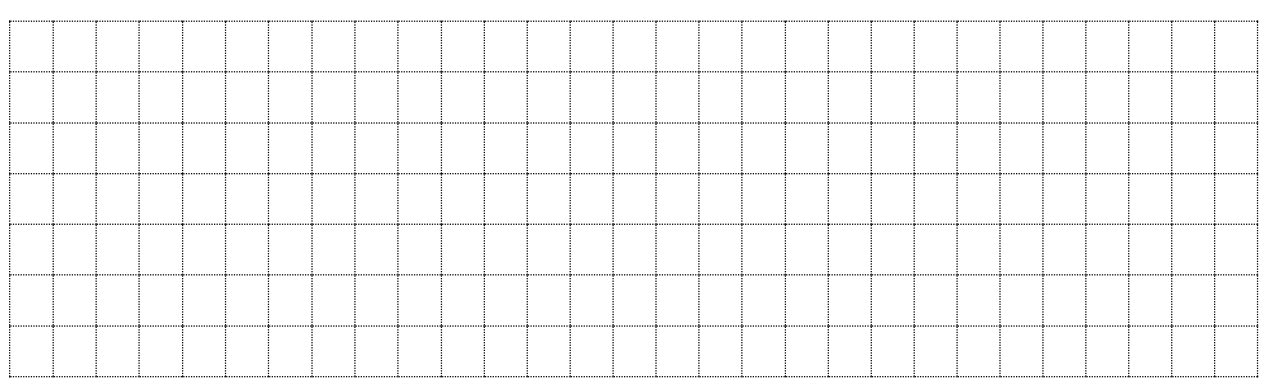

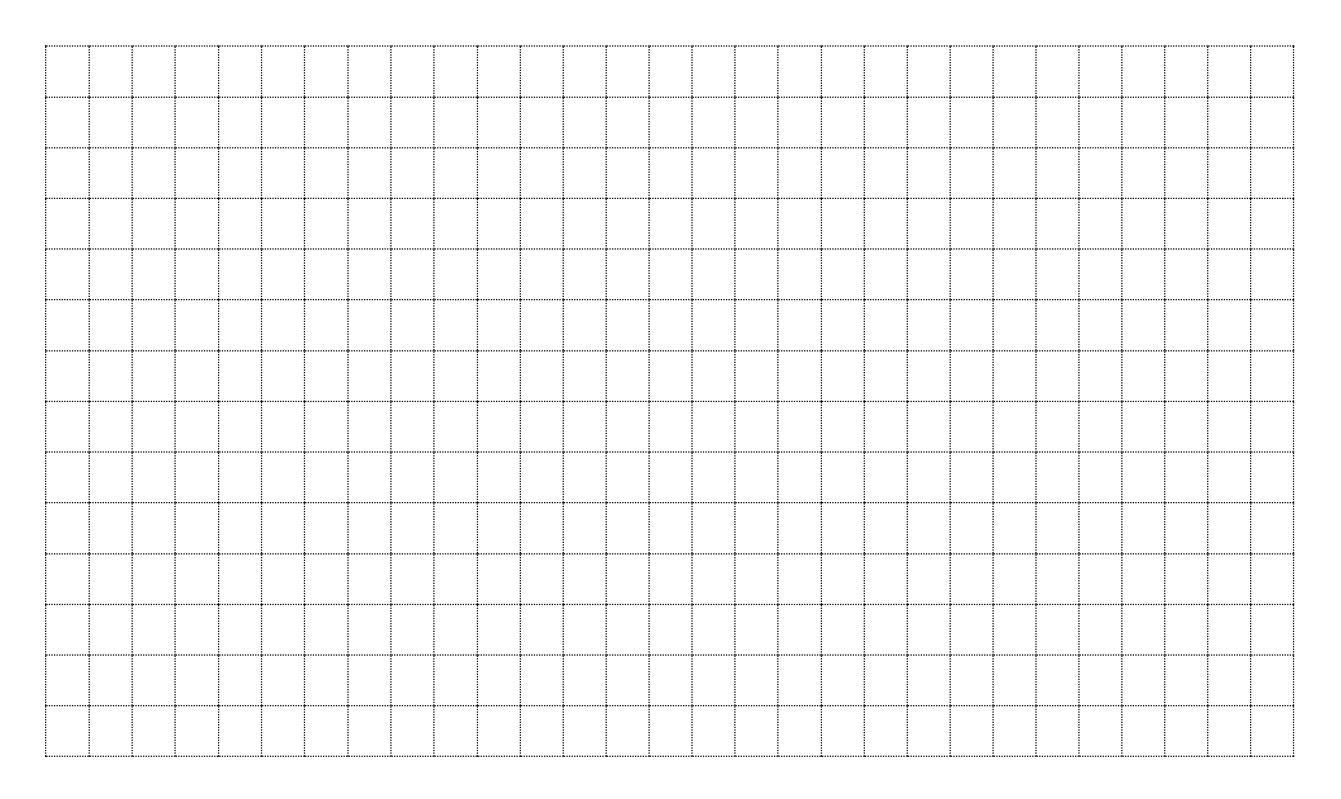

## **Завдання №2.**

Транзистор використовується, як це показано на схемі, що зображена на рисунку 3.4. В даній схемі  $E_k = -28 B$ ,  $R_6 = 15 k$ Ом,  $R_e = 1 k$ Ом,  $R_H = 2 k$ Ом. Визначити, при якій мінімальній вхідній напрузі транзистор буде працювати в режимі насичення. На границі режиму насичення β = 9.

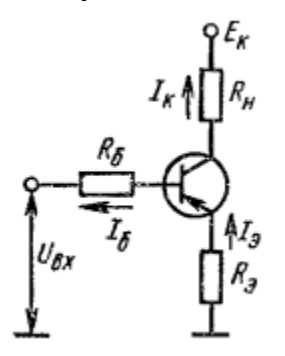

Рис.3.4 – Схема використання транзистора зі спільним емітером.

#### **Порядок розрахунку:**

В режимі насичення напруга емітер – колектор  $U_{\kappa} \approx 0$ .

Вхідна напруга розраховується за формулою:

$$
U_{\alpha x} = -I_e \cdot R_e - I_{\delta} \cdot R_{\delta}, \, B
$$

Напруга колекторного джерела живлення розраховується за формулою:

$$
E_{\kappa} = -I_e \cdot R_e - I_{\kappa} \cdot R_{\mu}, \, \mathrm{B}
$$

Струм емітера розраховується як:

$$
I_e \approx I_\delta \cdot (\beta + 1)
$$
, MA

де  $\beta$  - диференційний коефіцієнт передачі по струму в схемі включення транзистора зі спільним емітером

Струм колектора розраховується за формулою:

$$
I_k \approx I_{\delta} \cdot (\beta + 1), \text{ MA}
$$

Виходячи з попередніх формул, вхідна напруга дорівнює:

$$
U_{\alpha} = -[I_{\delta} \cdot (\beta + 1) \cdot R_{\epsilon} + I_{\delta} \cdot R_{\delta}] = -I_{\delta} \cdot [R_{\epsilon} \cdot (\beta + 1) + R_{\delta}], B
$$

Якщо напруга живлення дорівнює:

$$
E_{\kappa} = -I_{\delta} \cdot (\beta + 1) \cdot R_{e} - I_{\delta} \cdot \beta \cdot R_{\kappa} = -I_{\delta} \cdot [R_{e} \cdot (\beta + 1) + \beta \cdot R_{\kappa}],
$$
 B

Струм бази розраховується за формулою:

$$
I_{\delta} = \frac{-E_{\kappa}}{\left[\mathbf{R}_{e} \cdot (\beta + 1) + \beta \cdot \mathbf{R}_{\kappa}\right]} = \frac{28}{10^{3} (9+1) + 10^{3} \cdot 2 \cdot 9} = 1 \text{ mA}
$$

Таким чином, враховуючи всі попередні розрахунки, вхідна напруга дорівнює:

$$
U_{\alpha x} = -1.10^{-3} \cdot [10^3 \cdot (9+1) + 15] = -25 \,\mathrm{B}.
$$

| Варіант          |       | $\overline{2}$ | 3     | $\overline{\mathbf{4}}$ | 5     | 6              | 7     | 8     | 9     | 10             | 11    | 12    | 13    |
|------------------|-------|----------------|-------|-------------------------|-------|----------------|-------|-------|-------|----------------|-------|-------|-------|
| $E_{\kappa}$ , B | $-12$ | $-13$          | $-14$ | $-15$                   | $-16$ | $-17$          | $-18$ | $-19$ | $-20$ | $-21$          | $-22$ | $-23$ | $-24$ |
| $R_6$ , $KOM$    | 8     | 8,5            | 9     | 9,5                     | 10    | 10,5           | 11    | 11,5  | 12    | 12,5           | 13    | 13,5  | 14    |
| $R_e$ , $KOM$    | 1,1   | 1,2            | 1,3   | 1,4                     | 1,5   | 1,6            | 1,7   | 1,8   | 1,9   | $\overline{2}$ | 2,1   | 2,2   | 2,3   |
| $R_{H}$ , $KOM$  | 2,2   | 2,3            | 2,4   | 2,5                     | 2,6   | 2,7            | 2,8   | 2,9   | 3     | 3,1            | 3,2   | 3,3   | 3,4   |
| $\beta$          | 9     | 9,5            | 10    | 10,5                    | 11    | 11,5           | 12    | 12,5  | 13,   | 13,5           | 14    | 14,5  | 15    |
| Варіант          | 14    | 15             | 16    | 17                      | 18    | 19             | 20    | 21    | 22    | 23             | 24    | 25    | 26    |
| $E_{\kappa}$ , B | $-25$ | $-26$          | $-27$ | $-29$                   | $-30$ | $-31$          | $-32$ | $-33$ | $-34$ | $-35$          | $-36$ | $-37$ | $-38$ |
| $R_6$ , $KOM$    | 14,5  | 15             | 15,5  | 16                      | 16,5  | 17             | 17,5  | 18    | 18,5  | 19             | 19,5  | 20    | 20,5  |
| $R_e$ , $KOM$    | 2,4   | 2,5            | 2,6   | 2,7                     | 2,8   | 2,9            | 3     | 3,1   | 3,2   | 3,3            | 3,4   | 3,5   | 3,6   |
| $R_{H}$ , $KOM$  | 3,5   | 3,6            | 3,7   | 3,8                     | 3,9   | $\overline{4}$ | 4,1   | 4,2   | 4,3   | 4,4            | 4,5   | 4,6   | 4,7   |
| $\beta$          | 9     | 9,5            | 10    | 10,5                    | 11    | 11,5           | 12    | 12,5  | 13,   | 13,5           | 14    | 14,5  | 15    |

Таблиця 3.2 - Таблиця варіантів для завдання №2.

## **Варіант №\_\_\_\_**

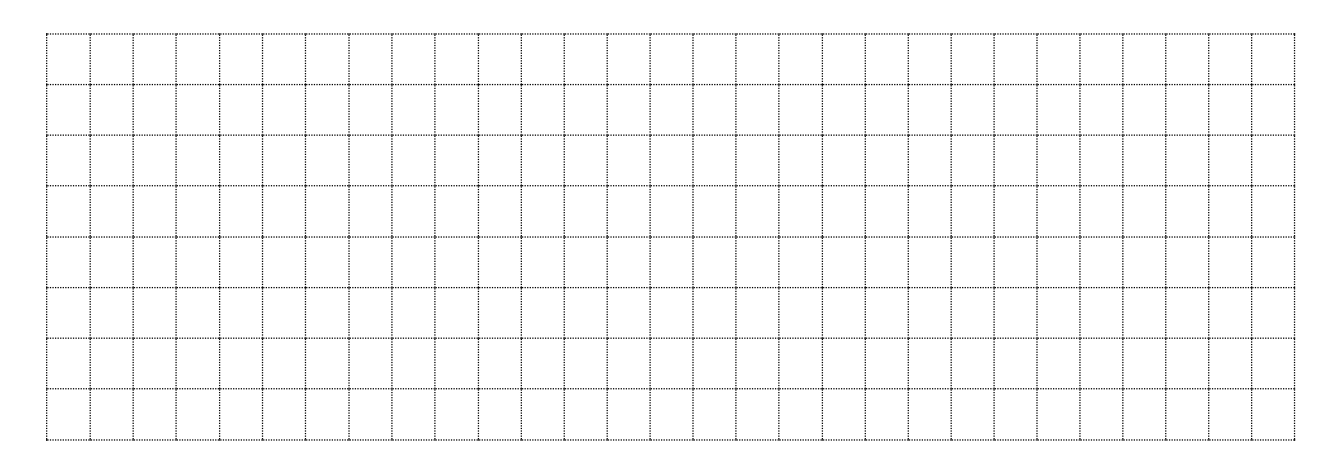

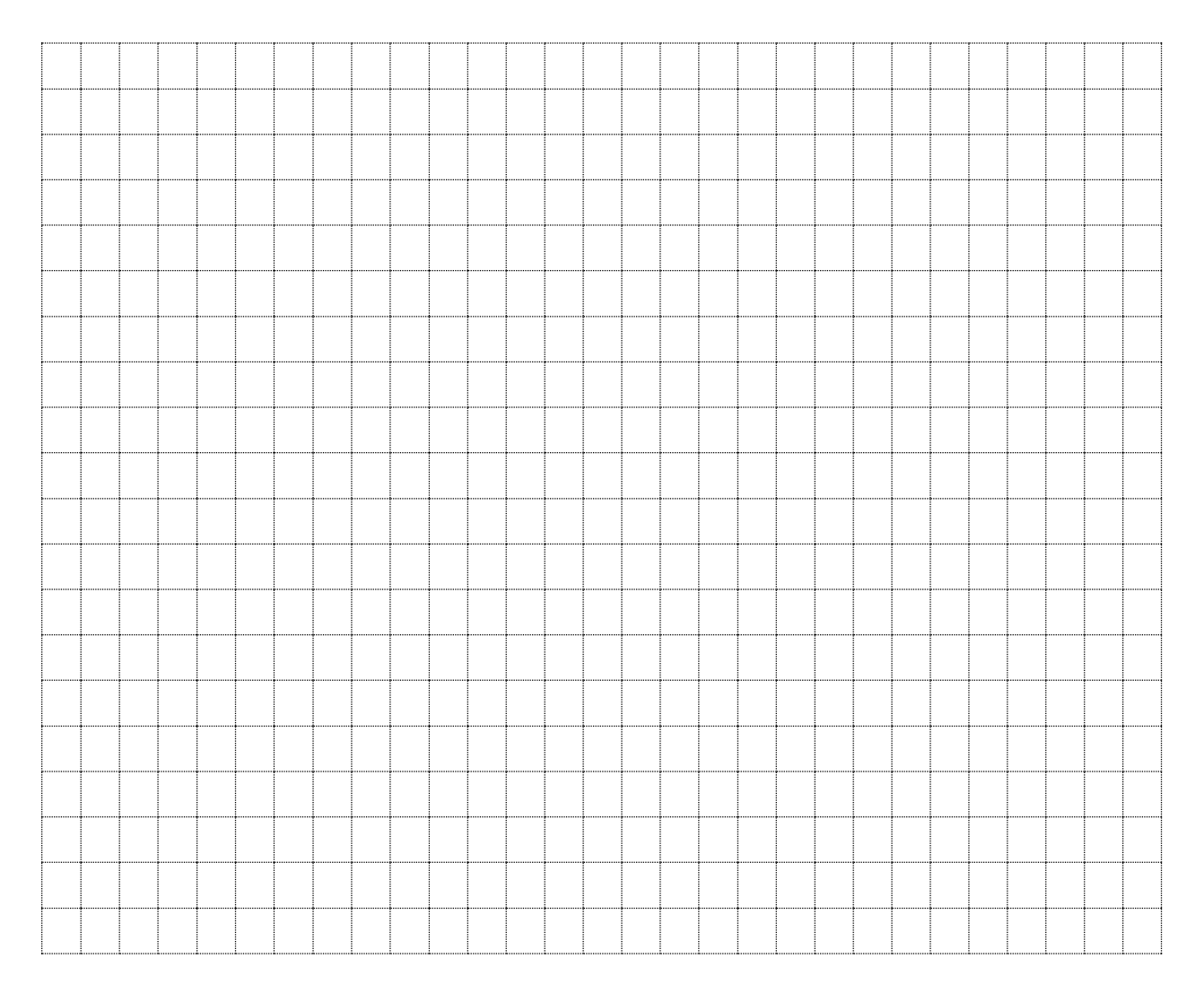

## **Контрольні питання.**

\_\_\_\_\_\_\_\_\_\_\_\_\_\_\_\_\_\_\_\_\_\_\_\_\_\_\_\_\_\_\_\_\_\_\_\_\_\_\_\_\_\_\_\_\_\_\_\_\_\_\_\_\_\_\_\_\_\_\_\_\_\_\_\_\_\_ \_\_\_\_\_\_\_\_\_\_\_\_\_\_\_\_\_\_\_\_\_\_\_\_\_\_\_\_\_\_\_\_\_\_\_\_\_\_\_\_\_\_\_\_\_\_\_\_\_\_\_\_\_\_\_\_\_\_\_\_\_\_\_\_\_\_ \_\_\_\_\_\_\_\_\_\_\_\_\_\_\_\_\_\_\_\_\_\_\_\_\_\_\_\_\_\_\_\_\_\_\_\_\_\_\_\_\_\_\_\_\_\_\_\_\_\_\_\_\_\_\_\_\_\_\_\_\_\_\_\_\_\_

- 1. Опишіть принцип дії БТ, приведіть його схеми ввімкнення та статичні ВАХ.
- 2. Які три області (режими) роботи має БТ?
- 3. Чим визначаються частотні властивості БТ?

\_\_\_\_\_\_\_\_\_\_\_\_\_\_\_ \_\_\_\_\_\_\_\_\_\_\_\_\_\_\_

Висновки:

Оцінка Підпис викладача

## **Тема:** *«Розрахунок параметрів схем на базі напівпровідникових польових транзисторів».*

**Мета:**опрацювання і узагальнення матеріалу, розглянутого на лекційних заняттях. Засвоєння методики розрахунку електронних схем, у яких використовуються польові транзистори.

**Обладнання:** ПК, смартфон, довідники, роздатковий матеріал.

## **ТЕОРЕТИЧНА ЧАСТИНА:**

До класу уніполярних належать транзистори, принцип дії яких ґрунтується на використанні носіїв заряду лише одного знаку (електронів або дірок). Керування струмом в силовому колі уніполярних транзисторів здійснюється зміною під впливом електричного поля провідності каналу, через який протікає струм. Тому уніполярні транзистори ще називаються польовими (ПТ)

*Польовий транзистор* – це електроперетворювальний прилад, в якому струм, що протікає через канал, управляється електричним полем, що виникає при прикладанні напруги між затвором і витоком, і який призначений для посилення потужності електромагнітних коливань.

Польовий транзистор має три напівпровідникові ділянки одного і того ж типу провідності, які називають витоком, каналом і стоком, а також клерувальний електрод – затвор.

Виділяють два типи польових транзисторів з p-n переходом:

 $\checkmark$  з р-каналом;

 $\checkmark$  з n-каналом.

За способом створення каналу розрізняють польові транзистори з затвором у вигляді керуючого р-n-переходу і з ізольованим затвором (МДН чи МОН - транзистори): вбудованим каналом і індукованим каналом.

Розрізняють ПТ з керуючим р-n переходом (із затвором у вигляді р-n переходу) та з ізольованим затвором. Останні, в свою чергу, поділяються на ПТ із вбудованим каналом та з індукованим каналом. ПТ з ізольованим затвором належать до різновиду МДН-транзисторів: конструкція «метал – діелектрик – НП». Якщо як діелектрик використовують оксид кремнію: конструкція «метал – оксид – НП», ПТ називають відповідно МОНтранзистором.

Характерною рисою ПТ є великий вхідний опір (108÷1014 Ом).

Широкого розповсюдження ПТ набули завдяки високій технологічності у виробництві, стабільності характеристик і невеликій вартості за масового виробництва.

*Польовий транзистор з керуючим р-n-переходом –* це польовий транзистор, затвор якого відокремлений в електричному відношенні від каналу р-n-переходом, зміщеним у зворотному напрямку.

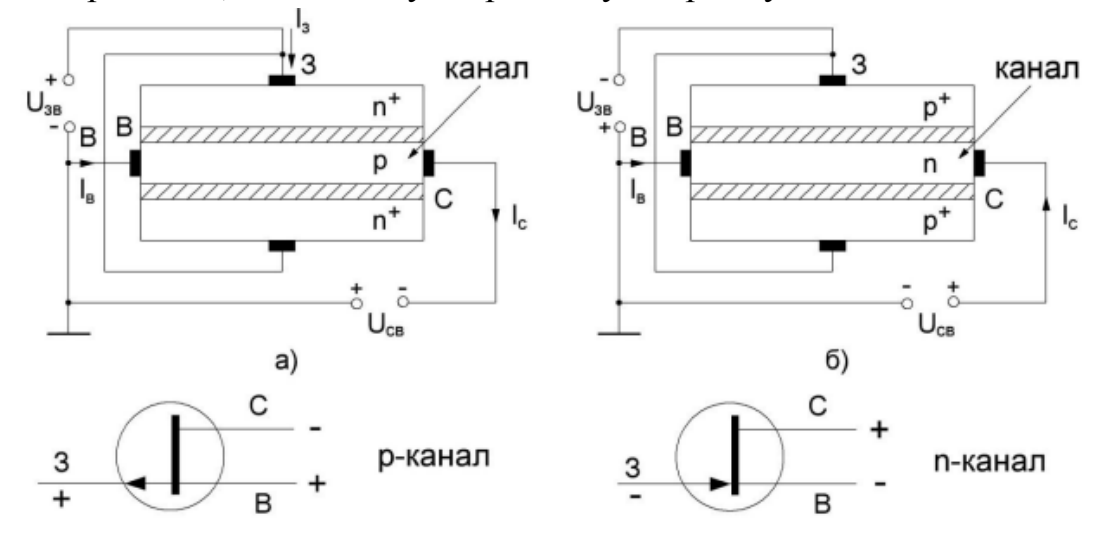

Рис.4.1 – Будова ПТ з керуючим p-n переходом та умовні позначення:  $a - 3$  каналом р-типу;  $\overline{0} - 3$  каналом n-типу.

Польовий транзистор з ізольованим затвором – це ПТ в якого затвор електрично ізольований від струмопровідного каналу. На відміну від ПТ з керуючим p-n переходом у ПТ з ізольованим затвором між металевим затвором і напівпровідником є прошарок діелектрика, тобто формується структура: метал-діелектрик – напівпровідник. Тому такі ПТ отримали назву МДН – транзистори. Коли в якості діелектрика використовують оксид кремнію і формується структура: метал – оксид – напівпровідник , ПТ відповідно називають МОН- транзистором.

Є два види ПТ з ізольованим затвором:

з вбудованим каналом (рис.4.2) ;

 $\checkmark$  з індукованим (наведеним) каналом (рис.4.3).

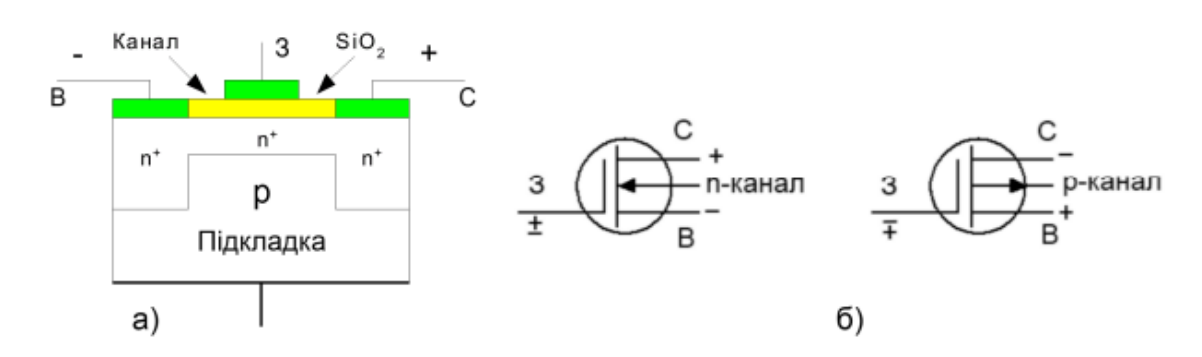

Рис.4.2 – Будова МОН – транзистора з вбудованим каналом:

а – структура транзистора; б – умовне графічне позначення

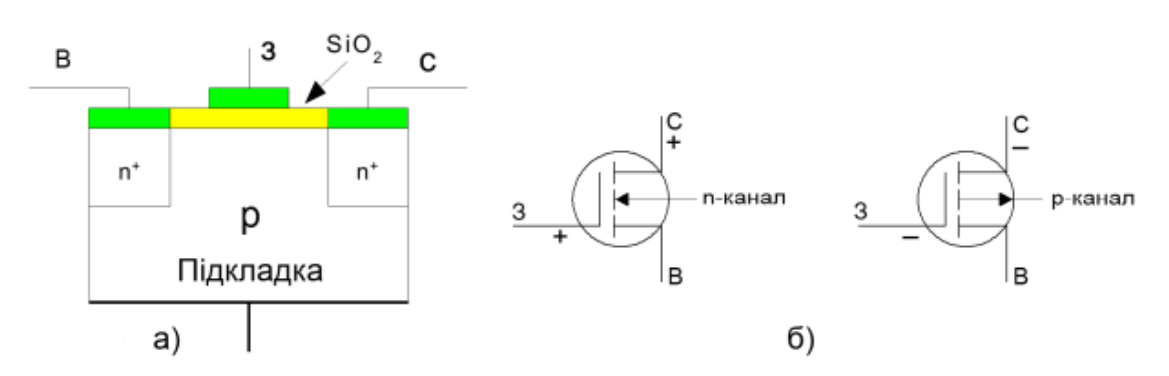

Рис.4.3 – Будова МОН – транзистора з індукованим каналом: а – структура; б – умовно графічне позначення.

## **ПРАКТИЧНА ЧАСТИНА:**

#### **Завдання №1**

Польовий транзистор з керованим p-n переходом та каналом n-типу використовується у підсилюючому каскаді. Напруга відтинання транзистора  $U_{\text{bigr}}$  = - 2 В, максимальний струм стоку  $I_{\text{c}, \text{макс}}$  =1,8 мА. Відомо, що при напрузі джерела живлення Е<sub>с</sub>=20 В струм стоку I<sub>c</sub> = 1 мА. Модуль коефіцієнта підсилення по напрузі  $|K_u| = 10$ . Визначити напругу зміщення затвор – виток Uзв, крутизну вольт-амперної характеристики в робочій точці S, опір резистора в ланцюзі витоку  $R_{B}$ , опір навантаження в ланцюзі стоку  $R_{c}$ .

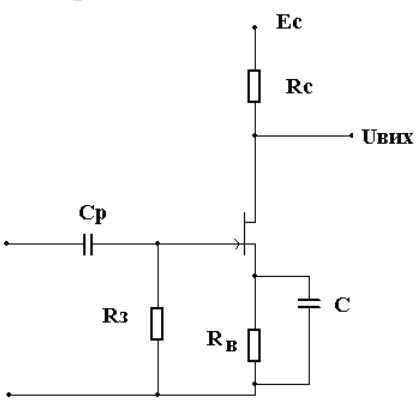

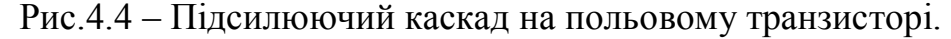

#### **Порядок розрахунку:**

Напруга затвор – виток знаходиться за допомогою формули:

$$
I_c = I_{c \text{,max}} \cdot \left(1 - \frac{|U_{\text{36}}|}{|\mathbf{U}_{\text{min}}|}\right)^2, \text{MA}
$$

Якщо підставити в дану формулу значення, що надані в умовах задачі, отримуємо:

$$
1 \cdot 10^{-3} = 1.8 \cdot 10^{-3} \cdot \left( \frac{\left(1 - \left|U_{3g}\right| \right)}{2} \right)^2
$$

Після розрахунку  $|U_{3B}| = 0.5 B$ .

Максимальна крутизна вольтамперної характеристики приладу розраховується за формулою:

$$
S_{\text{max}} = \frac{2 \cdot I_{\text{C\_max}}}{\left| \mathbf{U}_{\text{bigr}} \right|}, \text{MA} / \text{B}
$$

Після розрахунку:

$$
S_{_{\text{MAKC}}} = \frac{2 \cdot 1,8 \cdot 10^{-3}}{2} = 1,8, \text{mA} / \text{B}
$$

Крутизна вольт-амперної характеристики приладу в робочій точці розраховується за формулою:

$$
S = S_{\text{max}} \cdot \left(1 - \frac{|U_{\text{3B}}|}{|U_{\text{eion}}|}\right), \text{MA} / B
$$

Якщо підставити в дану формулу всі відомі значення:

$$
S = 1.8 \cdot 10^{-3} \cdot \left(1 - \frac{0.5}{2}\right) = 1.35, \text{mA} / \text{B}
$$

Опір в ланцюзі в ланцюзі витока знаходиться за формулою:

$$
R_e = \frac{U_{_{3B}}}{I_c}, \kappa O_M \qquad R_e = \frac{0.5}{1 \cdot 10^{-3}} = 0.5 \; \kappa O_M
$$

Опір резистора в ланцюзі стоку можна зайти з формули:

$$
|K_U| = R_c \cdot S
$$

З цієї формули можна розрахувати опір резистора в ланцюзі стоку:

$$
R_c = \frac{|K_U|}{S}
$$
,  $R_c = \frac{10}{10^{-3} \cdot 1,35} = 7,4 \kappa O_M$ 

Таблиця 4.1 - Таблиця варіантів для завдання №1.

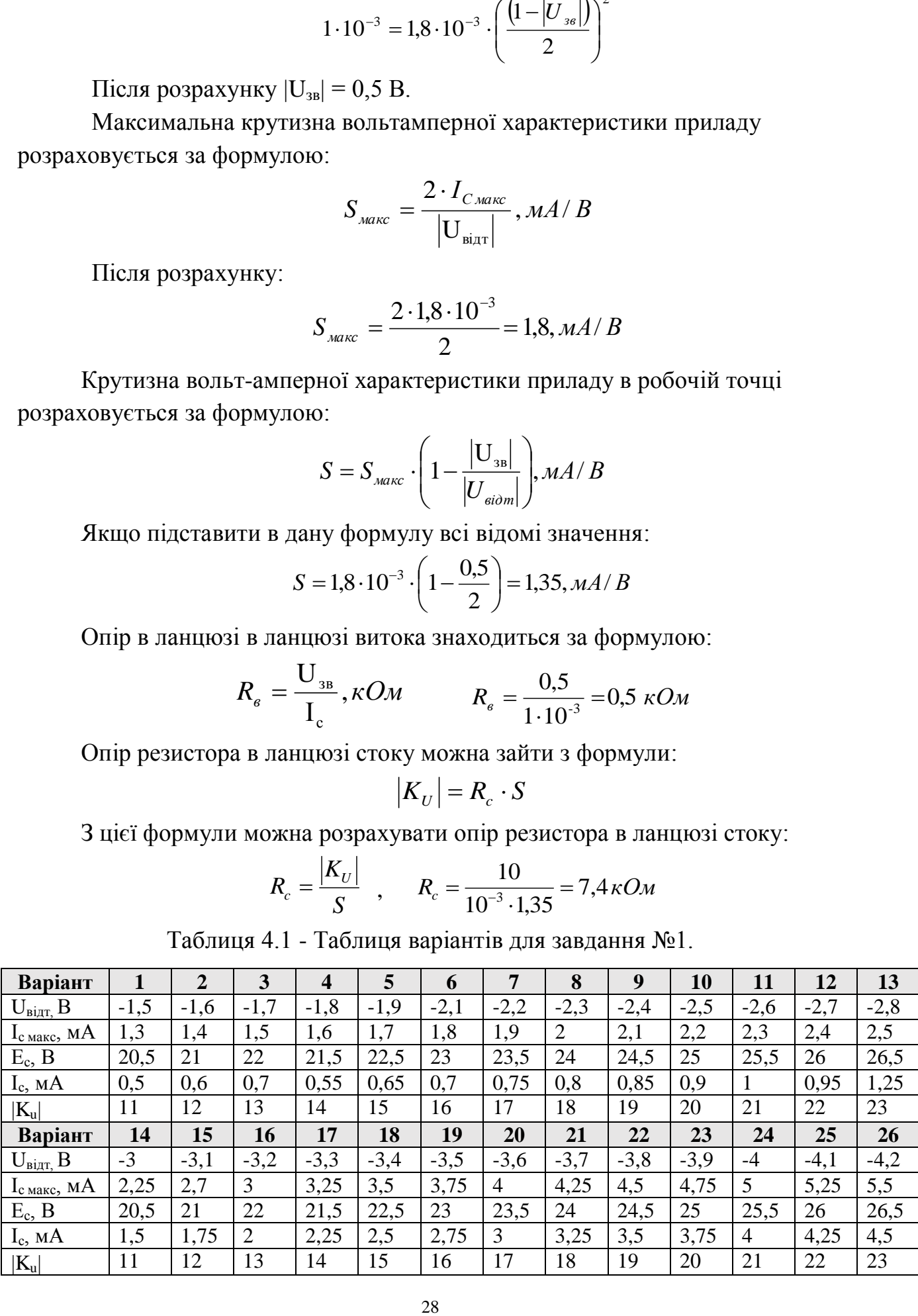

## **Варіант №\_\_\_\_**

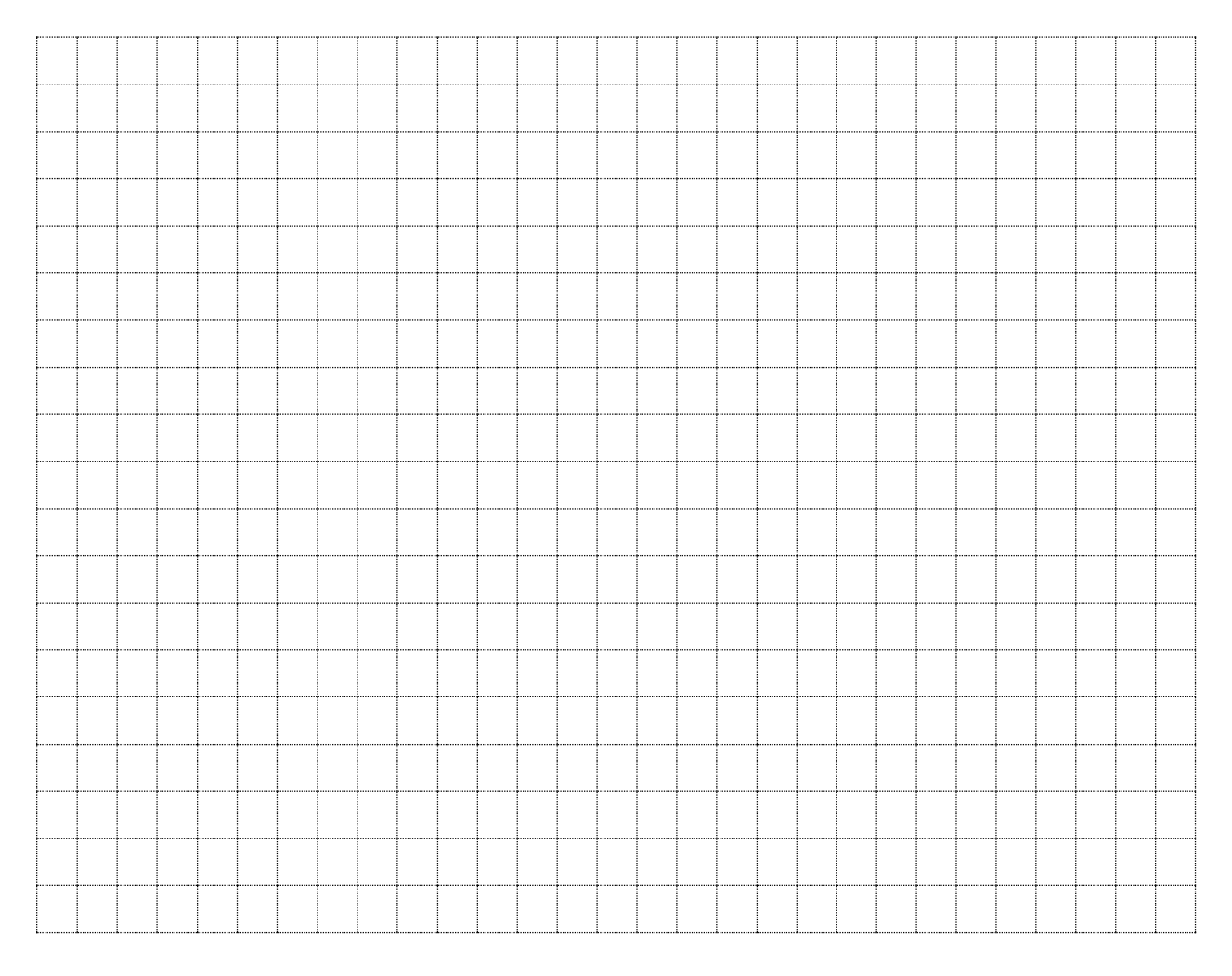

## **Завдання №2.**

У витокового повторювача струм стоку I<sub>c</sub> = 5 мА, крутизна вольтамперної характеристики в робочій точці  $S = 2$  мА/В,  $R<sub>H</sub> = 500$  Ом, напруга на резисторі витоку дорівнює вихідній напрузі між витоком і стоком U<sub>RB</sub> = U<sub>BC</sub>, В. Визначити коефіцієнт підсилення  $K_U$ , вихідний опір транзистора  $R_{\text{BHX}}$  та напругу стокового джерела живлення Ес.

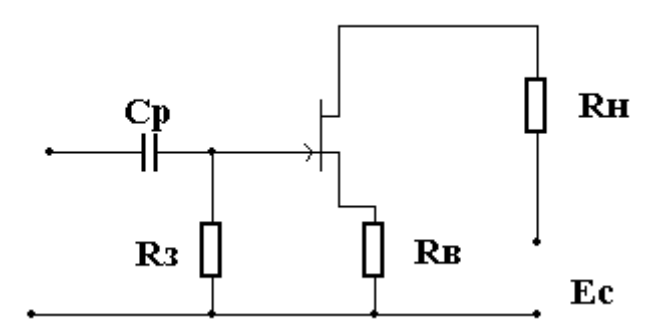

Рис.4.5 – Схема витокового повторювача.

#### **Порядок розрахунку:**

В зв'язку з тим, що дана схема за умовами задачі являє собою витоковий повторювач, величина опору резистора, що підключається до ланцюга витоку,  $R_{B}$ , повинна дорівнювати величині опору навантаження  $R_{H}$ .

Коефіцієнт підсилення по напрузі розраховується за формулою:

$$
|K_U| = \frac{S \cdot R_s}{1 + S \cdot R_s}
$$

Виходячи з цієї формули, можна визначити коефіцієнт підсилення:

$$
|K_U| = \frac{2 \cdot 10^{-3} \cdot 500}{1 + 2 \cdot 10^{-3} \cdot 500} = 0.5
$$

Вихідний опір знаходиться за формулою:

$$
R_{\text{aux}} = \frac{R_{\text{e}}}{1 + S \cdot R_{\text{e}}}
$$

Таким чином, вихідний опір дорівнює:

$$
R_{\text{aux}} = \frac{2 \cdot 10^{-3} \cdot 500}{1 + 2 \cdot 10^{-3} \cdot 500} = 250 \, \text{OM}
$$

Напруга, що подається на резистор, підключений до витоку, має таке значення:

$$
U_{R_e} = I_c \cdot R_{\mu}
$$

Звідси:

$$
U_{R_{\rm s}} = 5.10^{-3} \cdot 500 = 2.5 \,\mathrm{B}
$$

В зв'язку з тим, що напруга на резисторі витоку дорівнює напрузі між стоком та витоком, напруга стокового джерела живлення знаходиться як сума цих двох напруг:

$$
E_c = 2.5 + 2.5 = 5
$$
 B

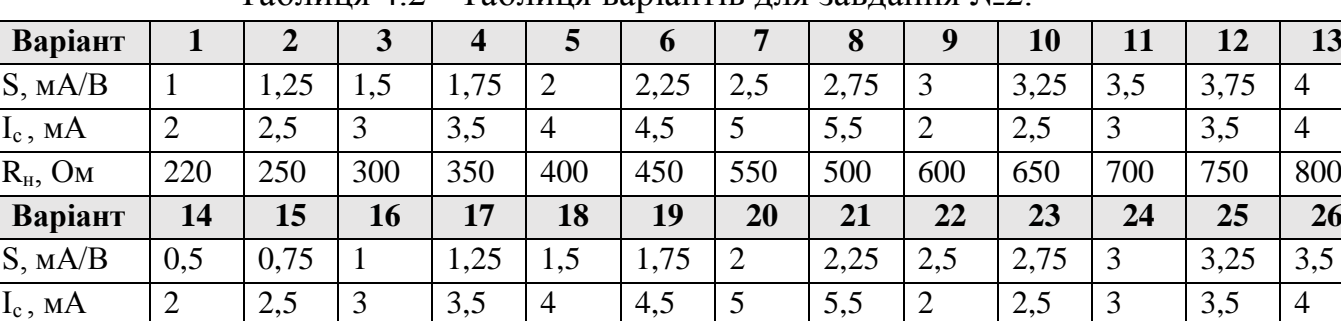

 $\rm R_{\scriptscriptstyle H}, \rm O$ м | 800 | 750 | 700 | 650 | 600 | 550 | 500 | 450 | 400 | 350 | 300 | 250 | 200

Таблиця 4.2 - Таблиця варіантів для завдання №2.

## **Варіант №\_\_\_\_**

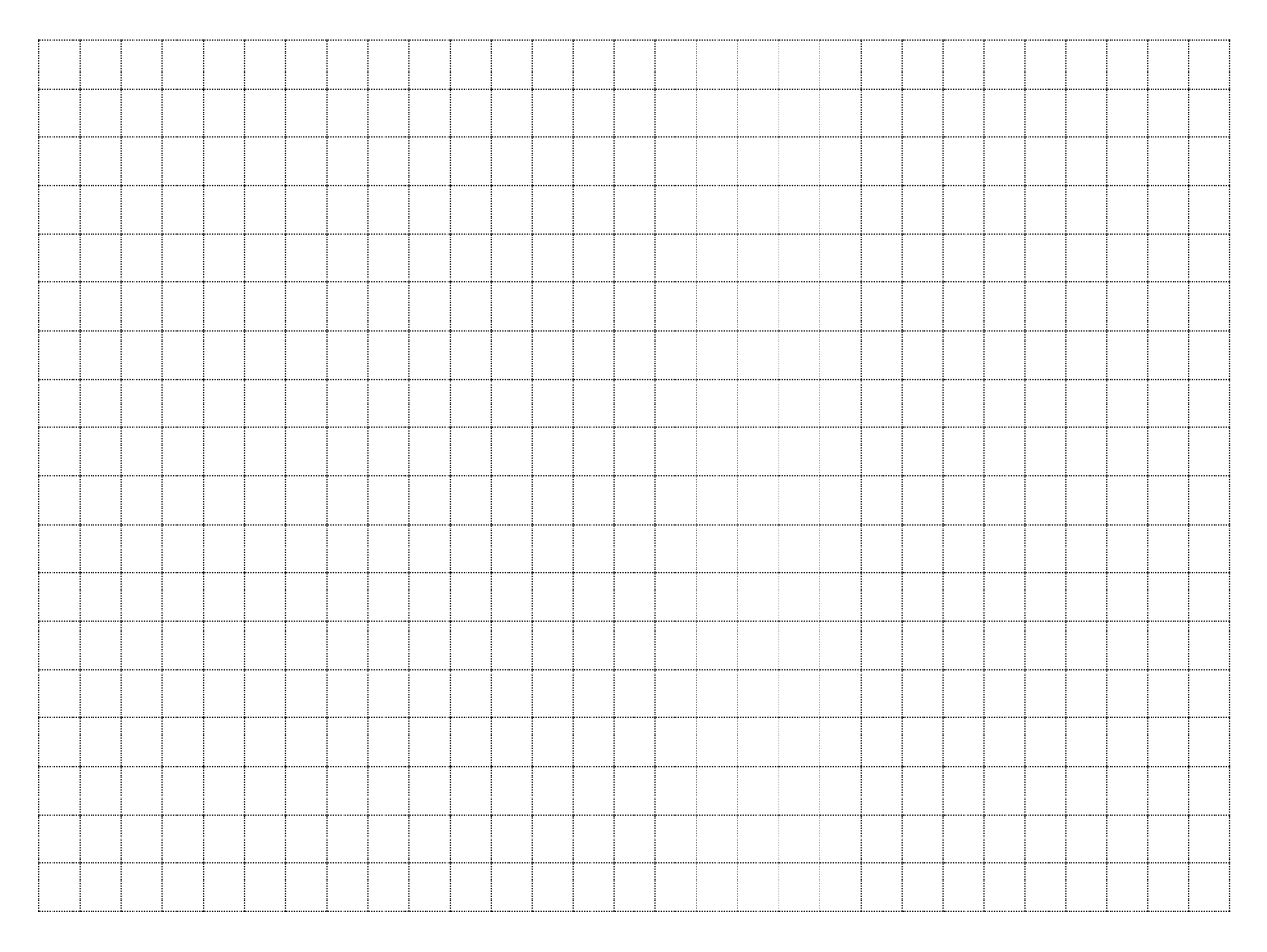

## **Контрольні питання.**

- 1. Які пристрої називаються польовими транзисторами?
- 2. На які типи поділяються польові транзистори?
- 3. В чому полягає принцип роботи польового транзистора з керуючим р-n-переходом?
- 4. Як працює польовий транзистор з вбудованим каналом?

\_\_\_\_\_\_\_\_\_\_\_\_\_\_\_\_\_\_\_\_\_\_\_\_\_\_\_\_\_\_\_\_\_\_\_\_\_\_\_\_\_\_\_\_\_\_\_\_\_\_\_\_\_\_\_\_\_\_\_\_\_\_\_\_\_\_ \_\_\_\_\_\_\_\_\_\_\_\_\_\_\_\_\_\_\_\_\_\_\_\_\_\_\_\_\_\_\_\_\_\_\_\_\_\_\_\_\_\_\_\_\_\_\_\_\_\_\_\_\_\_\_\_\_\_\_\_\_\_\_\_\_\_ \_\_\_\_\_\_\_\_\_\_\_\_\_\_\_\_\_\_\_\_\_\_\_\_\_\_\_\_\_\_\_\_\_\_\_\_\_\_\_\_\_\_\_\_\_\_\_\_\_\_\_\_\_\_\_\_\_\_\_\_\_\_\_\_\_\_

- 5. Які режими роботи польового транзистора вам відомі?
- 6. В чому полягає конструктивна різниця між двома типами польових транзисторів з ізольованим затвором?

Висновки:

Оцінка Підпис викладача

\_\_\_\_\_\_\_\_\_\_\_\_\_\_\_ \_\_\_\_\_\_\_\_\_\_\_\_\_\_\_\_

## **ПРАКТИЧНА РОБОТА №5**

#### **Тема:** *«Розрахунок основних параметрів підсилювачів».*

**Мета:**опрацювання і узагальнення матеріалу, розглянутого на лекційних заняттях. Засвоєння методики розрахунку електронних схем підсилювачів. Розрахунок найпростіших схем підсилювачів.

**Обладнання:** ПК, смартфон, довідники, роздатковий матеріал.

## **ТЕОРЕТИЧНА ЧАСТИНА:**

*Електронним підсилювачем* називається пристрій, призначений для підсилення потужності електричних сигналів

Підсилювачі класифікують по декількох ознаках:

за призначенням (підсилювачі напруги, струму та потужності);

 за формою сигналу (підсилювачі гармонійних сигналів, імпульсні підсилювачі і т.д.);

за діапазоном частот електричних сигналів.

Основою класифікацією підсилювачів є діапазон частот підсилюваних сигналів.

За частотою підсилювачі поділяють на:

 Підсилювачі низької частоти (ПНЧ) – діапазон підсилювальних частот від 10 Гц до 100 кГц.

 Підсилювачі високої частоти (ПВЧ) – діапазон підсилювальних частот від 100 кГц до 100 мГц.

 Підсилювачі постійного струму (ППС). Вони можуть підсилювати постійний струм. Діапазон підсилювальних частот від 0 Гц до одиниць мегагерц.

 Вибірні (селективні) або резонансні підсилювачі. Вони підсилюють сигнали в дуже вузькій смузі частот.

 Широкосмугові підсилювачі. Діапазон частот від декількох кілогерців до декількох мегагерців. Ці підсилювачі призначені для підсилення сигналів в пристроях імпульсного зв'язку, радіолокації і телебачення. Часто широкосмугові підсилювачі називають відеопідсилювачами.

Найпростіший вузол, що забезпечує підсилення електричного сигналу, називають підсилювальним каскадом.

За видом зв'язку між джерелом сигналу та каскадами підсилювачі поділяються на такі типи:

з безпосереднім зв'язком;

резистивним зв'язком;

оптронним зв'язком;

 $\checkmark$  резистивно – ємнісним зв'язком;

трансформаторним зв'язком.

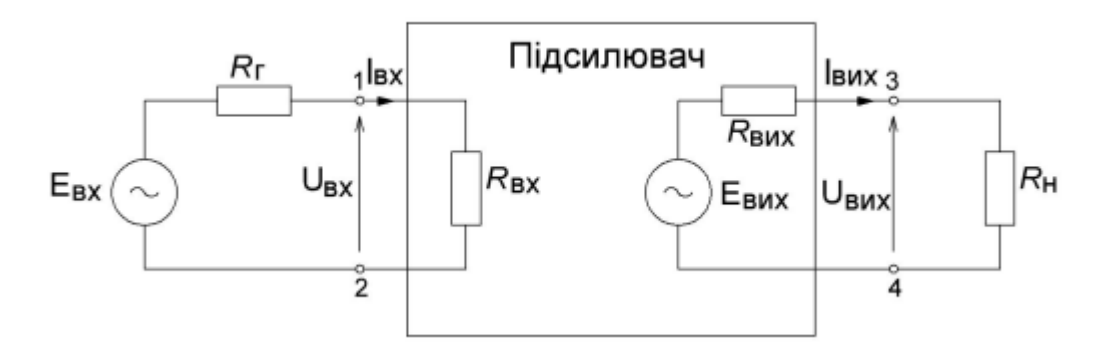

Рис.5.1 – Підсилювач як активний чотириполюсник.

Перед безпосереднім розрахунком підсилювача, який використовує в якості підсилюючого елемента транзистор будь якого типу, необхідно визначити такі умови та вимоги:

 розрахунок транзисторного каскаду проводять, як правило, з кінця (тобто з виходу);

 для розрахунку транзисторного каскаду треба визначити падіння напруги на переході колектор – емітер транзистора в режимі спокою (коли відсутній вхідний сигнал). Воно вибирається таким, щоб отримати максимально неспотворений сигнал;

 у емітерному ланцюзі транзистора біжить два струми – струм колектора (по напрямку колектор – емітер) і струм бази (по напрямку база – емітер), але оскільки струм бази досить малий, їм можна нехтувати і прийняти, що струм колектора дорівнює струму емітера;

 $\checkmark$  транзистор – підсилювальний елемент, тому справедливо буде помітити, що здатність його підсилювати сигнали повинна виражатися якоюсь величиною.

Величина підсилення виражається таким показником, як коефіцієнт підсилення струму бази в схемі включення із загальним емітером (ЗЕ) і позначається він – h21. Його значення наводиться в довідниках для конкретних типів транзисторів, причому, зазвичай в довідниках наводиться проміжок можливих значень (наприклад: 50 – 200). Для розрахунків, зазвичай, обирають мінімальне значення (з прикладу обираємо значення – 50);

 $\checkmark$  –колекторний R<sub>K</sub> і емітерний R<sub>c</sub> опори впливають на вхідний і вихідний опори транзисторного каскаду. Вважається, що вхідний опір каскаду дорівнює

а вихідний рівний:

$$
R_{\text{BUX}} = R_{\text{K}}
$$

Без необхідності розрахунку величини вхідного опору транзисторного каскаду можна обійтися без резистора Rе.

Номінали резисторів  $R_k$  і  $R_e$  обмежують струми, що протікають через транзистор і розсіювану на транзисторі потужність.

## **Основні технічні параметри підсилювачів.**

 Коефіцієнт підсилення. Коефіцієнт підсилення за напругою, струмом або потужністю показує, у скільки разів встановлена напруга ( струм або потужність) на виході підсилювача більша, ніж її значення на вході:

$$
K_U = \frac{U_{\text{BUX}}}{U_{BX}}; K_I = \frac{I_{\text{BUX}}}{I_{BX}}; K_p = \frac{P_{\text{BHX}}}{P_{BX}}
$$

 Вхідний і вихідний опори. Підсилювач можна розглядати як активний чотириполюсник, до вхідних затискачів якого під'єднано джерело підсилювального сигналу, а до вихідних – опір навантаження.

$$
R_{\rm BX} = \frac{U_{\rm BX}}{I_{\rm BX}}
$$

Вихідний опір підсилювача Rвих визначається як опір між вихідними клемами підсилювача при вимкненому опорові навантаження Rн.

 Вихідна потужність. При активному характері опору навантаження вихідна потужність підсилювача дорівнює:

$$
P_{\rm BHX}\,=\,\frac{U_{\rm BHX}^2}{R_{\rm _H}}\,=\,\frac{U_{\rm m_{\rm BHX}}^2}{2R_{\rm _H}}
$$

 Коефіцієнт корисної дії (ККД.) підсилювача дає змогу оцінити його економічність.

$$
\eta = \frac{P_{\text{Bux}}}{P_0},
$$

 Діапазон підсилювальних частот, або смуга пропускання підсилювача – це область частот, в якій коефіцієнт підсилення змінюється не більше , ніж це допустимо за технічними умовами.

 Динамічний діапазон амплітуд – це відношення амплітуд найсильнішого і найслабшого сигналів на виході підсилювача. Динамічний діапазон амплітуд звичайно виражають в децибелах:

$$
D = 20lg \frac{U_{\text{Bux} \cdot \text{max}}}{U_{\text{Bux} \cdot \text{min}}}
$$

 Нелінійні спотворення – це зміна форми підсилювальних сигналів, яка зумовлена нелінійними властивостями кола, через яке ці сигнали проходять. Основною причиною виникнення нелінійних спотворень у підсилювачі є нелінійність характеристик транзисторів і намагнічування транзисторів, що мають осердя з магнітних матеріалів. Ступінь нелінійних спотворень підсилювача оцінюють величиною коефіцієнта нелінійних спотворень (коефіцієнта гармонік).

$$
K_{r} = \sqrt{\frac{P_{2} + P_{3} + \dots + P_{n}}{P_{1}}}
$$

 Частотні спотворення. Вони зумовлені змінами величини коефіцієнта підсилення на різних частотах. Причиною частотних спотворень є наявність у схемі підсилювача реактивних елементів – конденсаторів, котушок індуктивності, міжелектродних ємностей транзисторів. Залежність величини реактивного опору від частоти не дає змоги дістати сталий коефіцієнт підсилення в широкій смузі частот.

Ступінь спотворень на окремих частотах виражається коефіцієнтом частотних спотворень М, що дорівнює відношенню коефіцієнта підсилення на середній частоті Кср до коефіцієнта підсилення на даній частоті Кf.

$$
M = \frac{K_{cp}}{K_f}
$$

## **ПРАКТИЧНА ЧАСТИНА:**

## **Порядок і приклад розрахунку транзисторного каскаду з загальним емітером (ЗЕ)**

Початкові дані:

Живляча напруга  $U_{\text{max}}$   $_{\text{max}}$  =12 В.

Параметри транзистора:

 $P_{\text{max}}$ =150 мВт; I<sub>max</sub>=150 мА; h<sub>21</sub>>50.

Опір ланцюга колектора  $R_{k}=10 \cdot R_{e}$ 

Напругу база – емітер робочої точки транзистору приймаємо  $U_{6e} = 0.66 B$ . При розрахунках необхідно знайти:

а) розрахункову максимальну потужність;

б) струм колектора в статичному режимі;

в) значення опорів емітерного та колекторного ланцюгів;

г) статичну напругу на колекторі  $\overline{U}_{\kappa 0}$ ;

д) струм бази управління транзистором;

е) значення величин опорів базового дільника напруги  $R_{61}$ ,  $R_{62}$ .

## **Порядок розрахунку:**

Для визначення максимальної статистичної потужності, яка розсіюватиметься на транзисторі в моменти проходження змінного сигналу, через визначену робочу точку статичного режиму транзистора. Вона повинна складати значення, на 20% менше (коефіцієнт 0,8) максимальної потужності транзистора. Вона розраховується за формулою:

$$
P_{\text{pos\_max}} = 0.8 \cdot P_{\text{max}}
$$

У відповідності з цим:

$$
P_{p_{03\text{.}}}
$$
 = 0.8.150 = 120  $\text{MBT}$ 

Струм колектора в статичному режимі (без сигналу) визначається за формулою:

$$
I_{\kappa 0} = \frac{P_{\text{pos,make}}}{(U_{\text{op.cosus}} \cdot 0.5)}, \text{ MA}
$$

При підстановці відповідних значень отримуємо:

$$
I_{k0} = \frac{120}{(12 \cdot 0.5)} = 20 \text{ mA}
$$

Враховуючи, що на транзисторі в статичному режимі (без сигналу) падає половина напруги живлення, друга половина напруги живлення падатиме на резисторах:

$$
R_{\kappa} + R_e = \frac{0.5 \cdot U_{\delta x c x c u s}}{I_{\kappa 0}}
$$

Сума опорів емітерного та колекторного ланцюга дорівнює:

$$
R_{k} + R_{e} = \frac{0.5 \cdot 12}{20} = 300 \text{ OM}
$$

Враховуючи існуючий ряд номіналів резисторів, а також те, що значення опору для колекторного ланцюга обрано співвідношення:

$$
R_{k} = 10 \cdot R_{e}
$$

знаходимо значення резисторів :

$$
R_{\rm k} = 270
$$
 Om;  $R_{\rm e} = 27$ OM.

Напруга на колекторі транзистору без сигналу дорівнює:

$$
U_{\kappa 0} = (U_{\delta\Re\Re\cos\theta} - I_{\kappa 0} \cdot R_{\kappa})
$$

Звідси:

$$
U_{k0} = (12 - 20 \cdot 10^{-3} \cdot 270) = 6,6 \text{ B}
$$

Струм бази управління транзистором визначається за формулою:

$$
I_{\delta} = \frac{I_{\kappa}}{h_{21}} = \frac{U_{\delta x c x u \epsilon}}{\frac{R_{\kappa} + R_{e}}{h_{21}}}, \text{ MA}
$$

Струм бази управління дорівнює:

$$
I_{\delta} = \frac{12}{\frac{270 + 27}{50}} = 0.8
$$
, mA

Повний базовий струм визначається напругою зміщення на базі, яке задається дільником напруги  $R_{61}$ ,  $R_{62}$ . Струм резистивного базового дільника має бути на багато більше (у 5 – 10 разів) струму управління бази  $I_6$ , щоб останній не впливав на напругу зміщення. Вибираємо струм дільника в 10 разів більшим струму управління бази:

$$
I_{\partial i\pi} = 10 \cdot I_{\sigma}, \text{ MA}
$$

Виходячи з цієї формули, струм, що подається на дільник, дорівнює:

$$
I_{\partial i\pi} = 10 \cdot 0.8 = 8 \text{ mA}
$$

Повний опір резисторів дільника дорівнює:

$$
R_{\delta 1} + R_{\delta 2} = \frac{U_{\delta x \text{ times}}}{I_{\delta i n}} , \text{ Om}
$$

Після підстановки відомих значень повний опір дільника дорівнює:

$$
R_{61} + R_{62} = \frac{12}{0.008} = 1500
$$
 OM

Для подальших розрахунків необхідно розрахувати напругу на емітері в режимі спокою (відсутності сигналу). При розрахунку транзисторного каскаду необхідно враховувати такий фактор: напруга база – емітер робочого транзистора при прямому включенні емітерного переходу не перевищує 0,7 В.

Напруга на емітері в режимі без вхідного сигналу розраховується як:

$$
U_e = I_{k0} \cdot R_e, B
$$

Після підстановки:

$$
U_e = 0.02 \cdot 27 = 0.54 \, \text{B}
$$

Напруга, що подається на базу, визначається за формулою:

$$
U_{\delta} = U_{e} + U_{\delta e}, \, \mathbf{B}
$$

Виходячи з цього:

$$
U_{\delta} = 0.54 + 0.66 = 1.2 B
$$

Через формулу дільника напруги можна знайти значення опорів резисторів цього дільника, що підключається до бази:

$$
R_{\delta 2} = \frac{(R_{\delta 1} + R_{\delta 2}) \cdot U_{\delta}}{U_{\delta x c x c u \delta}}
$$
, OM

Тоді:

$$
R_{\sigma 2} = \frac{1500 \cdot 1.2}{12} = 150 \text{ OM}
$$

Величина опору резистора  $R_{61}$  визначається як:

$$
R_{61} = (R_{61} + R_{62}) - R_{62}, \text{ OM}
$$

Резистор дільника R<sub>б1</sub> дорівнює:

$$
R_{61} = 1500 - 150 = 1350
$$
 OM

По ряду резистора, у зв'язку з тим, що через резистор  $R_{61}$  тече ще і струм бази, обираємо резистор у бік зменшення:  $R_{\delta 1}$ =1,3 кОм.

| Варіант                                           |     | $\overline{2}$ | 3   | 4   | 5   | 6   | 7   | 8   | 9   | 10  | 11  | 12  | 13  |
|---------------------------------------------------|-----|----------------|-----|-----|-----|-----|-----|-----|-----|-----|-----|-----|-----|
| $\rm U_{\scriptscriptstyle {\rm ZJK.~KHB.}}\rm B$ | 6   |                | 8   | 9   | 10  | 11  | 12  | 13  | 14  | 15  | 16  |     | 18  |
| $P_{\text{make.}}, MBT$                           | 100 | .05            | 110 | 5   | 120 | 25  | 30  | 135 | 140 | 145 | 150 | 155 | 160 |
| $_{\rm{MaKc,}}$ MA                                | 50  | 55             | 60  | 65  | 70  | 75  | 80  | 85  | 90  | 95  | 100 | 105 | 110 |
| $h_{21}$                                          | 55  | 60             | 65  | 70  | 75  | 80  | 85  | 90  | 95  | 100 | 105 | 110 | 115 |
| Варіант                                           | 14  | 15             | 16  | 17  | 18  | 19  | 20  | 21  | 22  | 23  | 24  | 25  | 26  |
| $\rm U_{\scriptscriptstyle {\rm ZK.~KHB.}} B$     | 19  | 20             | 21  | 22  | 23  | 24  | 6   |     | 8   | 9   | 10  |     | 12  |
| $P_{\text{make.}}, MBT$                           | 165 | 70             | 175 | 180 | 185 | .90 | 195 | 200 | 205 | 210 | 215 | 220 | 225 |
| $_{\rm 1\ M\ KC}$ MA                              | 115 | 20             | 125 | 130 | 135 | 40  | 145 | 50  | 155 | 160 | 165 | 170 | 175 |
| $h_{21}$                                          | 55  | 60             | 65  | 70  | 75  | 80  | 85  | 90  | 95  | 100 | 105 | 10  | 115 |

Таблиця 5.1 - Таблиця варіантів для індивідуального завдання

## **Варіант №\_\_\_\_**

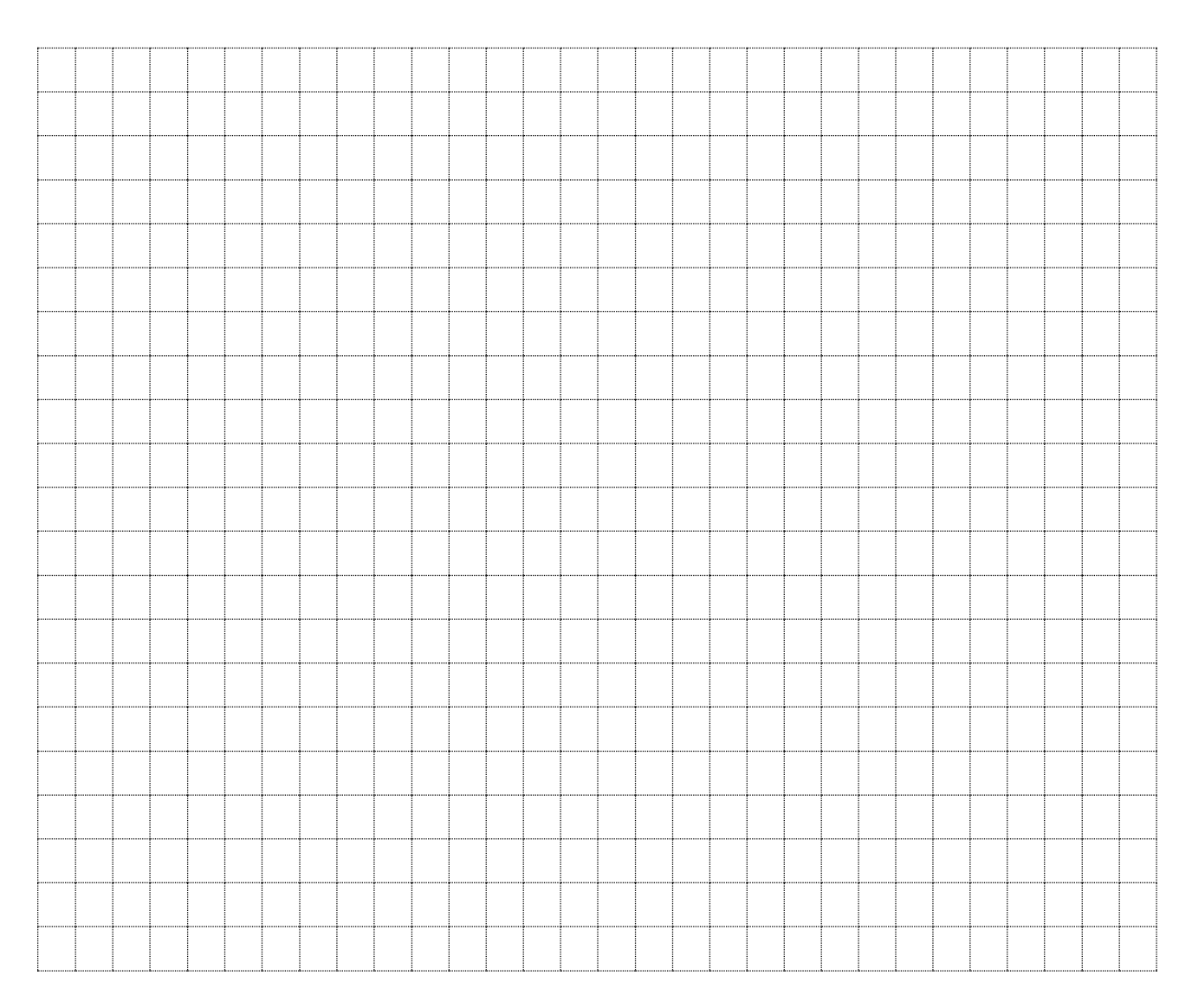

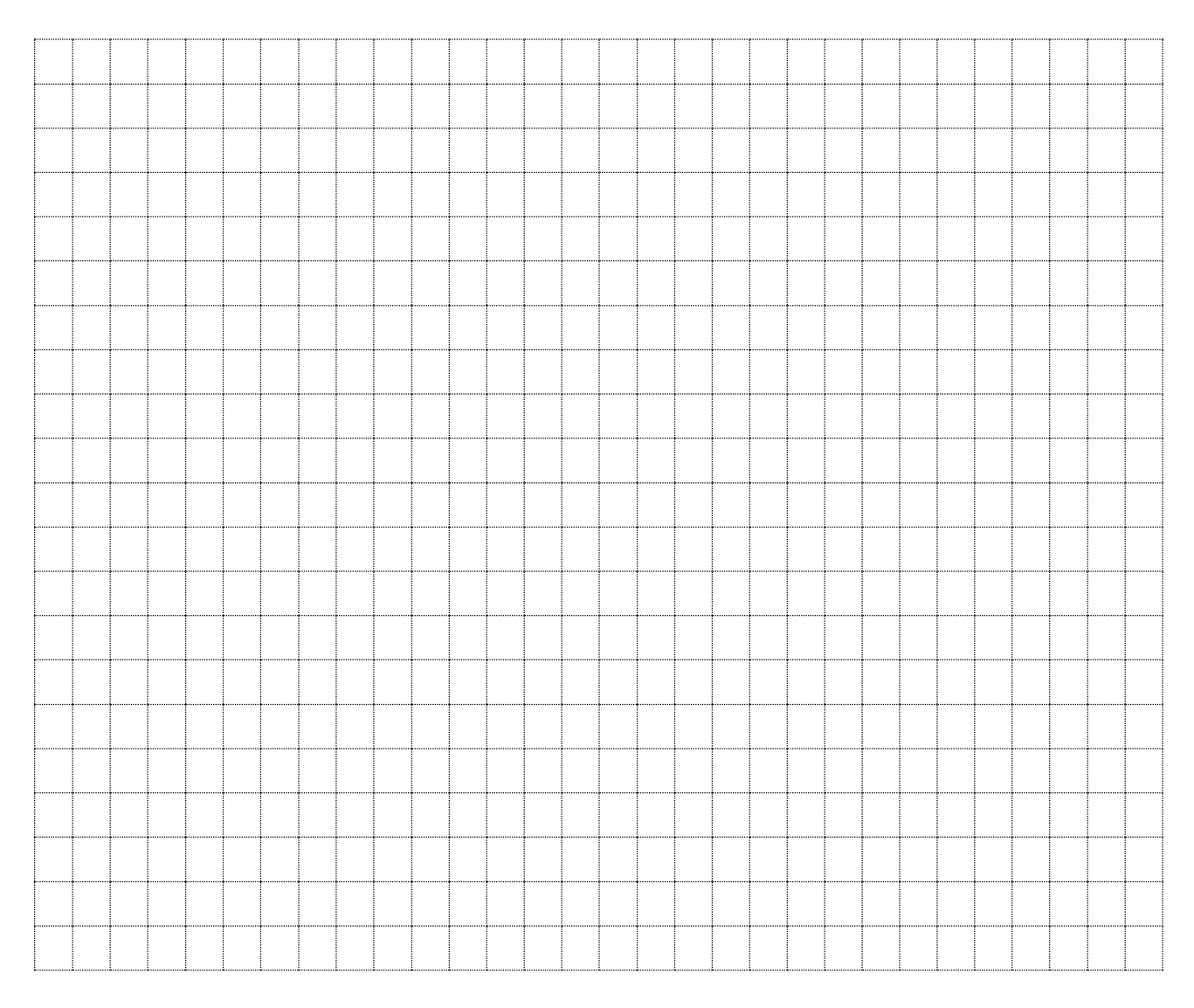

## **Контрольні питання.**

- 1. Які базові схеми ввімкнення біполярних і польових транзисторів ви знаєте?
- 2. Поясніть, яким чином забезпечується стабілізується режим спокою каскаду.
- 3. Поясніть відмінність параметрів Rвх, Rвих, Ku, Ki для різних схем ввімкнення біполярних та польових транзисторів.
- 4. Наведіть та поясніть вигляд АЧХ транзисторних каскадів.

\_\_\_\_\_\_\_\_\_\_\_\_\_\_\_\_\_\_\_\_\_\_\_\_\_\_\_\_\_\_\_\_\_\_\_\_\_\_\_\_\_\_\_\_\_\_\_\_\_\_\_\_\_\_\_\_\_\_\_\_\_\_\_\_\_\_ \_\_\_\_\_\_\_\_\_\_\_\_\_\_\_\_\_\_\_\_\_\_\_\_\_\_\_\_\_\_\_\_\_\_\_\_\_\_\_\_\_\_\_\_\_\_\_\_\_\_\_\_\_\_\_\_\_\_\_\_\_\_\_\_\_\_

- 5. Від яких елементів схем залежить fн?
- 6. Від яких параметрів залежить спад АЧХ на верхніх частотах?

Висновки:

Оцінка Підпис викладача

\_\_\_\_\_\_\_\_\_\_\_\_\_\_\_ \_\_\_\_\_\_\_\_\_\_\_\_\_\_\_\_

## **Тема:** *«Розрахунок інвертуючого підсилювача на базі операційного підсилювача (ОП)».*

**Мета:**опрацювання і узагальнення матеріалу, розглянутого на лекційних заняттях. Засвоєння методики розрахунку схем підсилювачів, побудованих на базі ОП. Розрахунок найпростіших схем підсилювачів.

**Обладнання:** ПК, смартфон, довідники, роздатковий матеріал.

## **ТЕОРЕТИЧНА ЧАСТИНА:**

Пристрій, що здійснює керування енергією, при якому шляхом витрати невеликої її кількості можна управляти енергією у багато разів більше, називається *підсилювачем.*

Підсилювач має вхідний ланцюг, на який подається посилюваний сигнал, і вихідний ланцюг, з якого знімається вихідний сигнал, і подається на навантаження.

*Операційним підсилювачем* (ОП) називають диференціальний підсилювач постійного струму з великим коефіцієнтом підсилення (десятки ... сотні тисяч), що має два входи й один вихід, і живиться від джерела біполярної напруги. Спочатку ОП застосовувалися головним чином для виконання різних операцій над аналоговими величинами (додавання, віднімання, інтегрування й т.д.)

У цей час ОП відіграють роль багатоцільових елементів при побудові апаратури всілякого призначення. Вони застосовуються в підсилювальній техніці, пристроях генерації сигналів синусоїдальної й імпульсної форм, у стабілізаторах напруги, активних фільтрах і т.д.

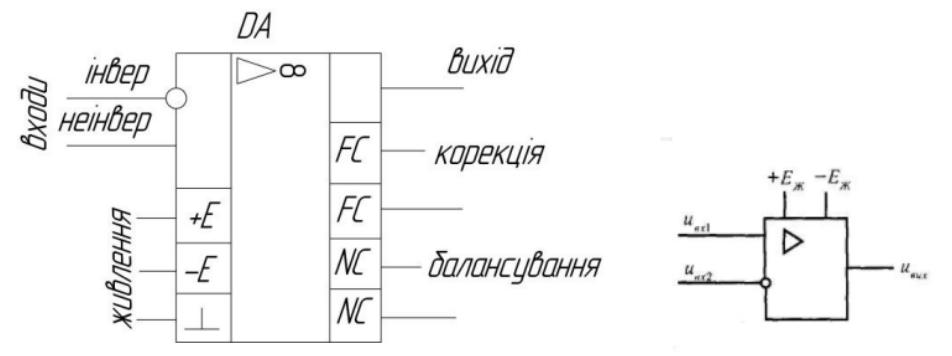

Рис.6.1 – Умовне позначення операційного підсилювача

Один із входів називається що інвертує, а другий – що не інвертує. При подачі сигналу на вхід, що не інвертує, збільшення вихідного сигналу збігається за знаком (фазі) зі збільшенням вхідного сигналу. Якщо ж сигнал поданий на вхід, що інвертує, то збільшення вихідного сигналу має

зворотний знак (протилежний по фазі) у порівнянні зі збільшенням вхідного сигналу, вхід, що інвертує, часто використовується для введення в ОП зовнішніх від'ємних зворотних зв'язків. Живлення ОП здійснюється від двох джерел E1 і E2 з однаковими напругою. Джерела живлення мають загальну точку  $-E1$ ,  $+E2$ .

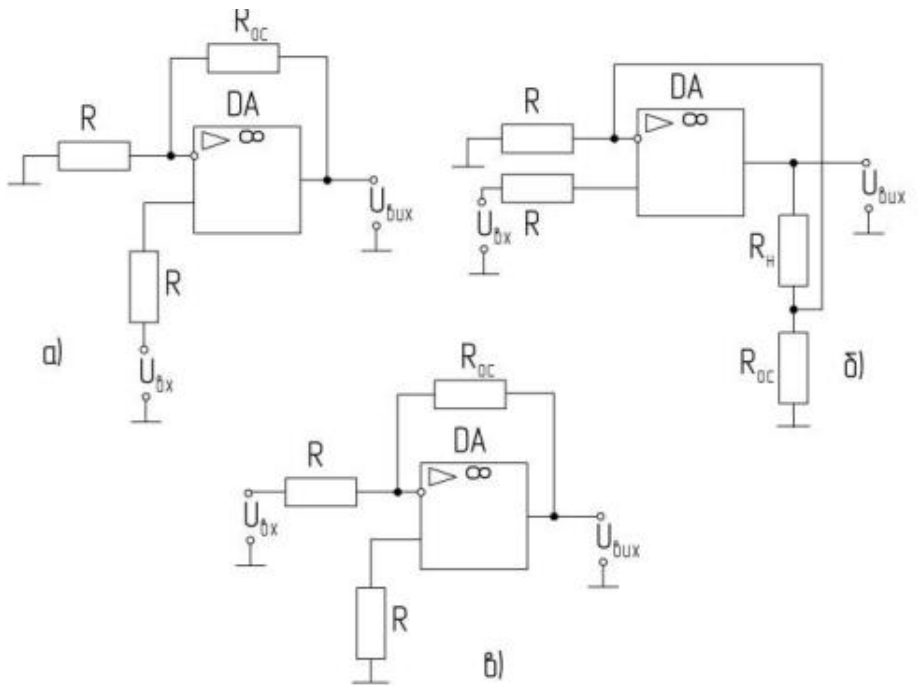

Рис.6.2 – Різновиди операційних підсилювачів

Властивості та параметри операційного підсилювача в своїй більшості визначаються параметрами і властивостями ланцюгів зворотного зв'язку.

При попередніх розрахунках будь якої схеми на базі ОП розглядається ідеальний операційний підсилювач, який працює в лінійній області. Ідеальний операційний підсилювач має такі властивості:

 Коефіцієнт підсилення операційного підсилювача без зворотного зв'язк $v = \infty$ .

Струм через входи підсилювача не протікає.

 $\checkmark$  Вихідний опір операційного підсилювача = 0.

 Якщо операційний підсилювач працює в лінійному режимі, різниця між потенціалами на його входах = 0.

При розрахунках використовуються такі співвідношення:

1.Коефіціент підсилення визначається за формулою:

$$
K=\frac{U_{_{\text{BHX}}}}{U_{_{\text{BX}}}}=-\frac{R_{_{\text{33}}}}{R_{_{\text{1}}}}
$$

де:  $U_{\text{Bux}}$  - вихідна напруга операційного підсилювача

 Uвх – вхідна напруга на інверсному вході операційного підсилювача

 $R_1$  – вхідний опір на інверсному вході

Rзз – опір зворотнього зв'язку

2. Якщо підсилювач працює в лінійному режимі, тоді струм, який протікає через резистор  $R_1$  визначається за формулою:

$$
I_{R1} = \frac{U_{_{\rm BX}}}{R_1}
$$

Інвертуючий підсилювач змінює знак вихідного сигналу відносно вхідного і створюється введенням паралельного від'ємного зворотного зв'язку (ВЗЗ) за допомогою резистора  $R_3$  на інвертуючий вхід ОП – на цей вхід подається частина вихідного сигналу з дільника напруги  $R_{33}$ ,  $R_1$ .

## **ПРАКТИЧНА ЧАСТИНА:**

## **Завдання №1**

Розрахувати інвертуючий підсилювач на базі операційного підсилювача (ОП). В процесі виконання розрахунків необхідно визначити:

 величини параметрів, які позначені в таблиці варіантів позначкою  $\langle \langle \times \rangle \rangle$ ;

потужність резисторів пристрою.

Вихідні дані:

$$
R1 = 1 \text{ kOm};
$$

$$
R2 = 2 \text{ kOM};
$$

 $U_{\text{BX}} = 0.15 \text{ B};$ 

 $U_{\text{BUX}} = -3B$ .

Визначити:

Опір резистора Rзз, величини струмів І1, Ізз, І2, коефіцієнт підсилення КU і потужності резисторів схеми.

## **Порядок розрахунку:**

Коефіцієнт підсилення по напрузі розраховується за формулою:

$$
K_{_u}=\frac{U_{_{\text{BHX}}}}{U_{_{\text{BX}}}}
$$

При підстановці відомих величин отримуємо:

$$
K_{u} = \frac{-3}{0.15} = -20
$$

З формули розрахунку коефіцієнта підсилення можна знайти значення  $R_{22}$ :

$$
K_{u} = \frac{U_{\text{max}}}{U_{\text{max}}} = \frac{I_{33} \cdot R_{33}}{I_{1} \cdot R_{1}}
$$

У відповідності з першим законом Кірхгофа сила струмів у вузлі дорівнює 0, тобто:

$$
K_{u} = \frac{I_{33} \cdot R_{33}}{I_{1} \cdot R_{1}} = -\frac{R_{33}}{R_{1}}
$$

$$
R_{33} = -R_1 \cdot K_u, \text{ OM}
$$

$$
R_{33} = -1 \cdot 10^3 \cdot (-20) = 20 \cdot 10^3 \text{ OM}
$$

$$
I_1 = \frac{U_{\text{nx}}}{R_1}, A
$$
  

$$
I_1 = \frac{0.15}{1 \cdot 10^3} = 0.15 \cdot 10^{-3} A
$$

$$
I_2 = \frac{U_{\text{max}}}{R_2}, A
$$
  

$$
I_2 = \frac{-3}{2 \cdot 10^3} = -1.5 \cdot 10^{-3} A
$$

Toqii:  
\n
$$
P_{R1} = 1 \cdot 10^3 \cdot (0.15 \cdot 10^{-3})^2 = 2.25 \cdot 10^{-5} \text{ Br}
$$
\n
$$
P_{R2} = 2 \cdot 10^3 \cdot (1.5 \cdot 10^{-3})^2 = 4.5 \cdot 10^{-3} \text{ Br}
$$
\n
$$
P_{R33} = 20 \cdot 10^3 \cdot (0.15 \cdot 10^{-3})^2 = 4.5 \cdot 10^{-4} \text{ Br}
$$

|                                                                                 | $I_{1}+I_{33}=0$                                                                                           |                      |                |                         |                  |                                                                                               |                |                 |                      |                 |                        |                       |                |
|---------------------------------------------------------------------------------|----------------------------------------------------------------------------------------------------|----------------------|----------------|-------------------------|------------------|-----------------------------------------------------------------------------------------------|----------------|-----------------|----------------------|-----------------|------------------------|-----------------------|----------------|
|                                                                                 | Це означає, що струми $I_1$ та $I_{33}$ рівні за своєю величиною, але<br>протилежні за своїм знаком. Тому: |                      |                |                         |                  |                                                                                               |                |                 |                      |                 |                        |                       |                |
| $K_{u} = \frac{I_{33} \cdot R_{33}}{I_{1} \cdot R_{1}} = -\frac{R_{33}}{R_{1}}$ |                                                                                                    |                      |                |                         |                  |                                                                                               |                |                 |                      |                 |                        |                       |                |
|                                                                                 | Звідси:                                                                                                    |                      |                |                         |                  |                                                                                               |                |                 |                      |                 |                        |                       |                |
|                                                                                 |                                                                                                    |                      |                |                         |                  | $R_{12} = -R_1 \cdot K_1$ , OM                                                                |                |                 |                      |                 |                        |                       |                |
|                                                                                 |                                                                                                    |                      |                |                         |                  |                                                                                               |                |                 |                      |                 |                        |                       |                |
| $R_{\infty} = -1.10^3 \cdot (-20) = 20.10^3 \text{ Om}$                         |                                                                                                    |                      |                |                         |                  |                                                                                               |                |                 |                      |                 |                        |                       |                |
| Оскільки потенціал інвертую чого входу ОП дорівнює 0, можна                     |                                                                                                    |                      |                |                         |                  |                                                                                               |                |                 |                      |                 |                        |                       |                |
| стверджувати, що:                                                               |                                                                                                    |                      |                |                         |                  |                                                                                               |                |                 |                      |                 |                        |                       |                |
| $I_1 = \frac{U_{\text{BX}}}{R_1}$ , A                                           |                                                                                                    |                      |                |                         |                  |                                                                                               |                |                 |                      |                 |                        |                       |                |
| $I_1 = \frac{0.15}{1.10^3} = 0.15 \cdot 10^{-3} A$                              |                                                                                                    |                      |                |                         |                  |                                                                                               |                |                 |                      |                 |                        |                       |                |
|                                                                                 |                                                                                                    |                      |                |                         |                  |                                                                                               |                |                 |                      |                 |                        |                       |                |
| Струм, що протікає через резистор $R_2$ , розраховується за формулою:           |                                                                                                    |                      |                |                         |                  |                                                                                               |                |                 |                      |                 |                        |                       |                |
| $I_2 = \frac{U_{\text{BHX}}}{R_2}$ , A                                          |                                                                                                    |                      |                |                         |                  |                                                                                               |                |                 |                      |                 |                        |                       |                |
|                                                                                 |                                                                                                    |                      |                |                         |                  |                                                                                               |                |                 |                      |                 |                        |                       |                |
|                                                                                 |                                                                                                    |                      |                |                         |                  |                                                                                               |                |                 |                      |                 |                        |                       |                |
| $I_2 = \frac{-3}{2.10^3} = -1.5 \cdot 10^{-3} A$                                |                                                                                                    |                      |                |                         |                  |                                                                                               |                |                 |                      |                 |                        |                       |                |
|                                                                                 |                                                                                                    |                      |                |                         |                  |                                                                                               |                |                 |                      |                 |                        |                       |                |
|                                                                                 |                                                                                                    |                      |                |                         |                  | Потужність, що виділяється в резисторах знаходиться як добуток                                |                |                 |                      |                 |                        |                       |                |
|                                                                                 |                                                                                                    |                      |                |                         |                  | падіння напруги на резисторі та величини опору резистора:                                     |                |                 |                      |                 |                        |                       |                |
|                                                                                 |                                                                                                    |                      |                |                         |                  | $P_p = U \cdot I = I^2 \cdot R$ , BT                                                          |                |                 |                      |                 |                        |                       |                |
|                                                                                 |                                                                                                    |                      |                |                         |                  |                                                                                               |                |                 |                      |                 |                        |                       |                |
|                                                                                 | Тоді:                                                                                                    |                      |                |                         |                  | $P_{R1} = 1 \cdot 10^3 \cdot (0.15 \cdot 10^{-3})^2 = 2.25 \cdot 10^{-5} B$ T                 |                |                 |                      |                 |                        |                       |                |
|                                                                                 |                                                                                                    |                      |                |                         |                  | $P_{R2} = 2.10^3 \cdot (1.5 \cdot 10^{-3})^2 = 4.5 \cdot 10^{-3} B$ T                         |                |                 |                      |                 |                        |                       |                |
|                                                                                 |                                                                                                    |                      |                |                         |                  | $P_{\text{gas}} = 20 \cdot 10^3 \cdot (0.15 \cdot 10^{-3})^2 = 4.5 \cdot 10^{-4} \,\text{BT}$ |                |                 |                      |                 |                        |                       |                |
|                                                                                 |                                                                                                    |                      |                |                         |                  |                                                                                               |                |                 |                      |                 |                        |                       |                |
|                                                                                 |                                                                                                    |                      |                |                         |                  | Таблиця варіантів для виконання завдання наведена нижче.                                      |                |                 |                      |                 |                        |                       |                |
|                                                                                 |                                                                                                    |                      |                |                         |                  | Таблиця 6.1 - Таблиця варіантів для виконання розрахунків                                     |                |                 |                      |                 |                        |                       |                |
| Варіант                                                                         | $\mathbf{1}$                                                                                               | $\overline{2}$       | 3              | $\overline{\mathbf{4}}$ | 5                | 6                                                                                             | $\overline{7}$ | 8               | 9                    | 10              | 11                     | 12                    | 13             |
| Параметр                                                                        |                                                                                                    |                      |                |                         |                  |                                                                                               |                |                 |                      |                 |                        |                       |                |
| $R_1$ , кОм                                                                     | $\mathbf{1}$                                                                                               | X<br>30              | $\times$<br>75 | 1,1                     | 1,2              | X                                                                                             | ×              | 1               | $\overline{2}$       | 1,1<br>33       | $\mathfrak{2}$         | ×                     | ×              |
| $R_{33}$ , KOM                                                                  | $\times$                                                                                                   |                      |                | 33                      | X                | X                                                                                             | 240            | $\times$        | $\times$             |                 | ×                      | 60                    | 150            |
| $R_2$ , кОм                                                                     | 2<br>1,5                                                                                                   | $\mathbf{1}$<br>0,15 | 6,2            | $\times$                | $\times$         | 2,4<br>0,01                                                                                   | $\times$       | $\times$        | X<br>$-0,05$         | 2,2             | $\overline{4}$<br>0,25 | $\overline{c}$<br>0,3 | 12,4           |
| $U_{BX}$ , $B$<br>$U_{\text{BHX}}, B$                                           | $-2,5$                                                                                                    | $-0,25$              | X              | $\times$<br>$-5$        | $\times$<br>$-5$ |                                                                                               | ×<br>1,2       | $\times$<br>2,2 |                      | $\times$        | $-5$                   |                       | $\times$       |
| $I_1$ , MA                                                                      | X                                                                                                    | $\times$             | $\times$<br>X  | $\times$                | $\times$         | $\times$<br>X                                                                                 | 0,005          | $\times$        | $\times$<br>$\times$ | $\times$<br>0,2 | X                      | $\times$<br>X         | $\times$<br>×  |
| $I_{33}$ , MA                                                                   | $\times$                                                                                                   | $\times$             | $\times$       | $\times$                | $\times$         | $-0,05$                                                                                       | $\times$       | 0,02            | ×                    | $\times$        | ×                      | ×                     | $\times$       |
| $I_{2,MA}$                                                                      | $\times$                                                                                                   | $\times$             | 1              | 2,5                     | $-2,5$           | $\times$                                                                                      | 1              | 0,01            | 0,55                 | $\times$        | X                      | $-0,5$                | $\overline{2}$ |
| $K_{\boldsymbol{u}}$                                                            | $\times$                                                                                                   | $\times$             | $-50$          | $\times$                | $-100$           | $-120$                                                                                        | $-24$          | $\times$        | $-110$               | $\times$        | ×                      | $\times$              | $-100$         |
|                                                                                 |                                                                                                    |                      |                |                         |                  |                                                                                               |                |                 |                      |                 |                        |                       |                |
|                                                                                 |                                                                                                    |                      |                |                         |                  | 43                                                                                            |                |                 |                      |                 |                        |                       |                |

Таблиця 6.1 - Таблиця варіантів для виконання розрахунків

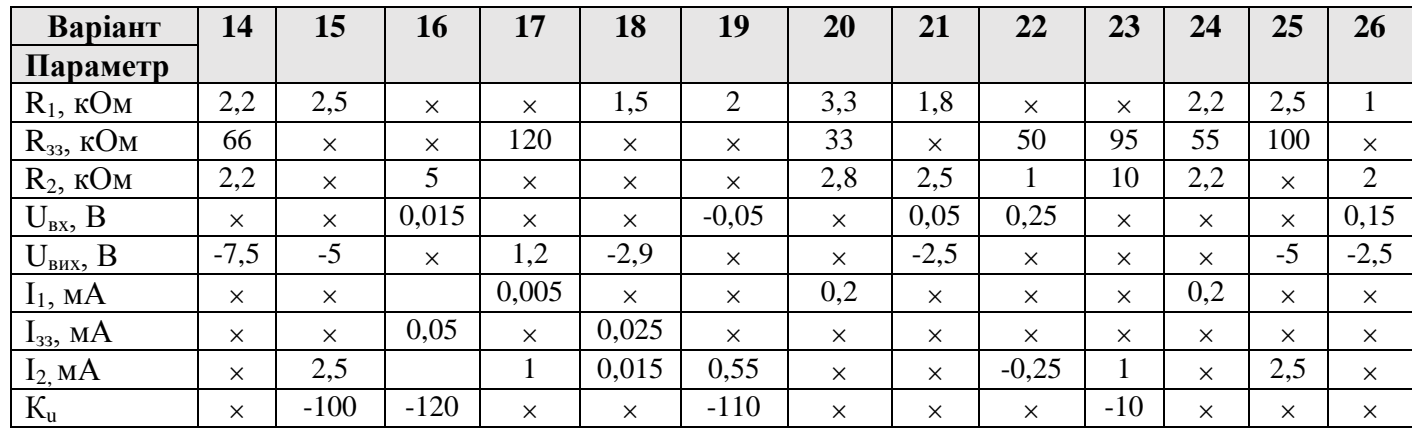

## **Варіант №\_\_\_\_**

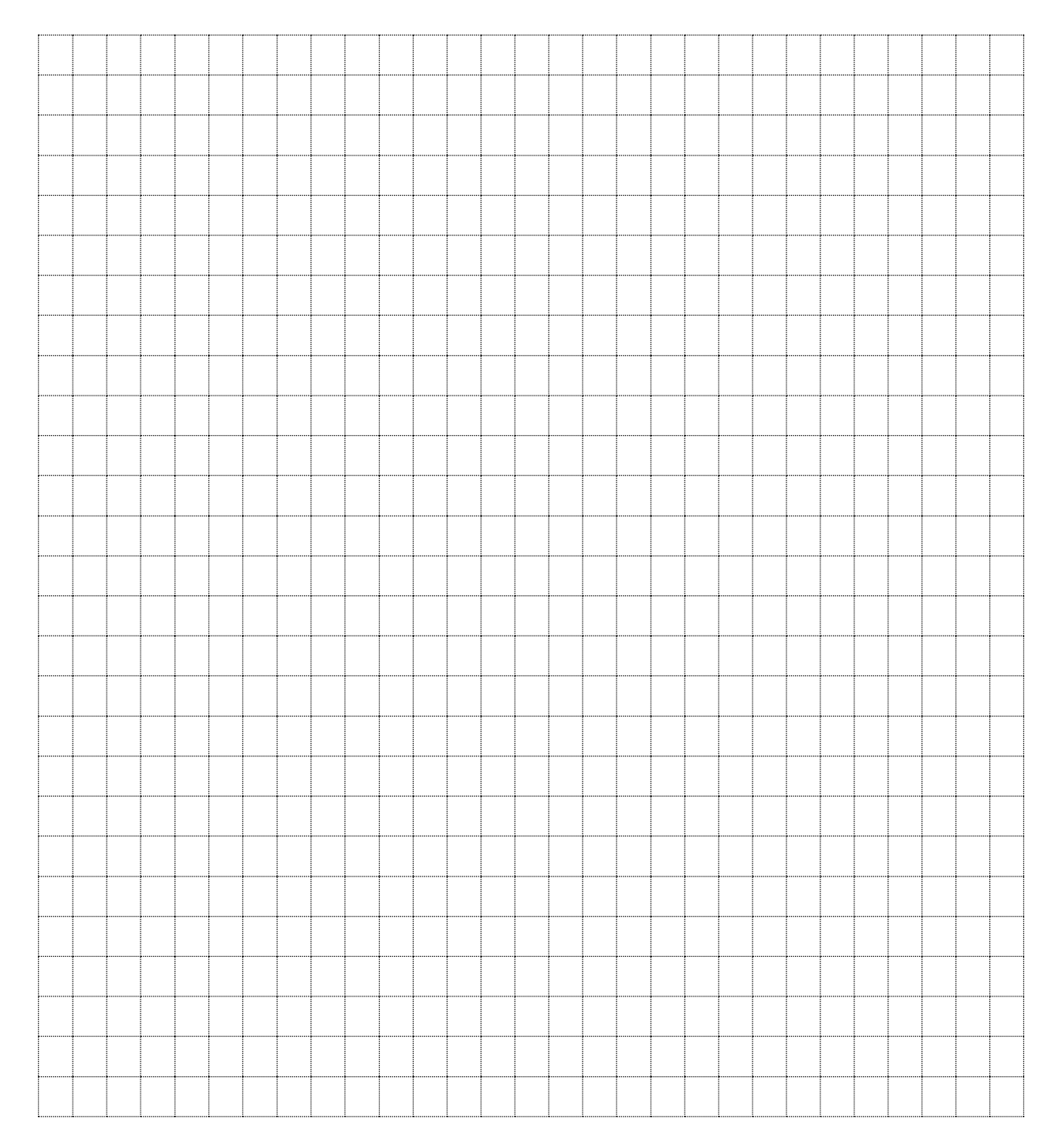

## **Контрольні питання.**

- 1. Який пристрій називається операційним підсилювачем?
- 2. Які основні параметри ОП вам відомі?
- 3. Чому дорівнює вхідний опір ідеального ОП?
- 4. Чому дорівнює коефіцієнт підсилення ідеального ОП?
- 5. Який режим роботи підсилювача називається лінійним?
- 6. Наведіть умовне графічне позначення ОП.
- 7. Яка особливість подачі напруги електроживлення на ОП?
- 8. Наведіть передатні характеристики ОП.

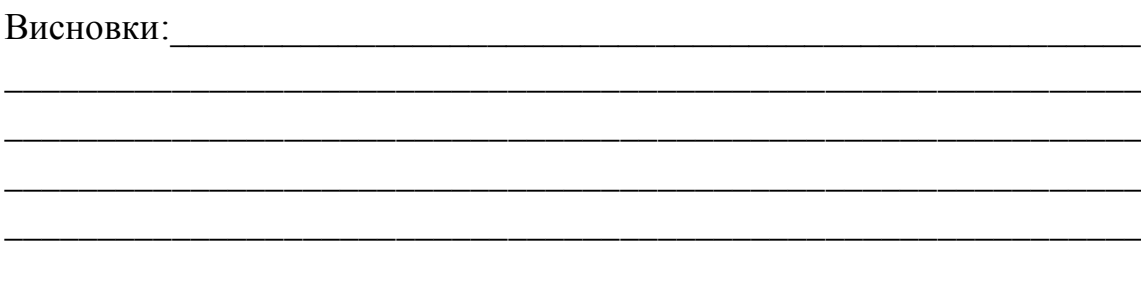

\_\_\_\_\_\_\_\_\_\_\_\_\_\_\_ \_\_\_\_\_\_\_\_\_\_\_\_\_\_\_\_

Оцінка Підпис викладача

## **Тема:** *«Розрахунок неінвертуючого підсилювача на базі операційного підсилювача (ОП)».*

**Мета:**опрацювання і узагальнення матеріалу, розглянутого на лекційних заняттях. Засвоєння методики розрахунку схем підсилювачів, побудованих на базі ОП. Розрахунок найпростіших схем підсилювачів.

**Обладнання:** ПК, смартфон, довідники, роздатковий матеріал.

## **ТЕОРЕТИЧНА ЧАСТИНА:**

Неінвертуючий підсилювач можна отримати, якщо ввести від'ємний зворотний зв'язок за напругою на інвертуючий вхід, а вхідний сигнал подавати на неінвертуючий вхід ОП.

Неінвертуючий підсилювач не змінює знак (фазу) вихідного сигналу відносно вхідного.ОП може бути налаштований для отримання або інвертованого, або неінвертованого виводу.

Неінвертуючий операційний підсилювач використовує операційний підсилювач як основний елемент.

В даному випадку для розрахунку також використовується ідеальна модель операційного підсилювача. В зв'язку з однією з властивостей ідеального ОП, напруга на прямому та інвертую чому входах буде мати одне й те саме значення.

У схемі такого підсилювача наявний послідовний від'ємний зворотний зв'язок за напругою. Частина вихідної напруги знімається з опору R1 дільника вихідної напруги (R33-R1) і подається на інвертуючий вхід ОП:

$$
u_{\text{BX}} = u_{\text{BHX}} \frac{R_1}{R_1 + R_{33}}
$$

Два найпоширеніші зображення однієї і тієї самої схеми наведені на рис. 7.1. Вхідний сигнал uвх+ надходить на прямий вхід ОП. Для вхідного кола схеми на рис. 7.1 справедливим є рівняння:

$$
u_{\text{BX} \text{OH}} = u_{\text{BX}+} - u_{\text{BX}}.
$$

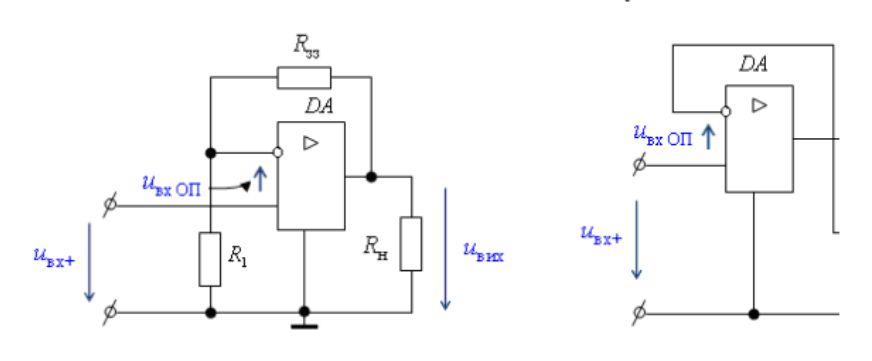

Оскільки різниця потенціалів на входах підсилювача дорівнює 0, то  $U_{R1} = U_{Bx}$ ,  $a \frac{U_{gx}}{R} = I_{33}$ *R*  $\frac{U_{\alpha x}}{I}$ 1 .

3 ihuoro 60ky 
$$
I_{33} = \frac{U_{\text{max}}}{R_{33} + R_1}
$$

Тоді

і

$$
\frac{U_{\text{ex}}}{R_{\text{l}}} = \frac{U_{\text{aux}}}{R_{\text{33}} + R_{\text{l}}}
$$

$$
U_{\text{aux}} = U_{\text{ex}} \cdot \left(1 + \frac{R_{\text{33}}}{R_{\text{l}}}\right)
$$

В зв'язку з цим коефіцієнт підсилення неінвертуючого підсилювача можна розрахувати за формулою:

$$
K_{u} = \frac{U_{\text{aux}}}{U_{\text{ex}}} = 1 + \frac{R_{\text{33}}}{R_{\text{1}}}
$$

## **ПРАКТИЧНА ЧАСТИНА:**

## **Завдання №1**

В процесі виконання розрахунків необхідно визначити:

 величини параметрів, які позначені в таблиці варіантів позначкою  $\langle \langle x \rangle \rangle$ ;

потужність резисторів пристрою.

Вихідні дані:

$$
R_1 = 1 \text{ kOm};
$$
  
\n
$$
R_2 = 2 \text{ kOM};
$$
  
\n
$$
U_{\text{bx}} = 0,15 \text{ B};
$$
  
\n
$$
U_{\text{bux}} = -3B.
$$

Визначити:

Опір резистора R<sub>33</sub>, величини струмів I<sub>1</sub>, I<sub>33</sub>, I<sub>2</sub>, коефіцієнт підсилення К<sup>U</sup> і потужності резисторів схеми.

## **Порядок розрахунку:**

Коефіцієнт підсилення по напрузі розраховується за формулою:

$$
K_{_u}=\frac{U_{_{\rm BHX}}}{U_{_{\rm BX}}}
$$

При підстановці відомих величин отримуємо:

$$
K_{u} = \frac{3}{0.15} = 20
$$

З формули розрахунку коефіцієнта підсилення можна знайти значення  $R_{33}$ :

$$
K_{u} = \frac{U_{\text{aux}}}{U_{\text{ax}}} = 1 + \frac{R_{\text{33}}}{R_{\text{1}}}
$$

Опір зворотного зв'язку розраховується за формулою:

$$
R_{33} = R_1 \cdot (K_u - 1)
$$
  

$$
R_{33} = 1 \cdot 10^3 \cdot (20 - 1) = 19 \cdot 10^3 \text{ OM}
$$

Оскільки різниця потенціалів інвертую чого та неінвертуючого входів ОП дорівнює 0, можна стверджувати, що:

$$
I_1 = \frac{U_{\text{ax}}}{R_1}, A
$$
  

$$
I_1 = \frac{0.15}{1 \cdot 10^3} = 0.15 \cdot 10^{-3} A
$$

Струм, що протікає через резистор  $R_2$ , розраховується за формулою:

$$
I_2 = \frac{U_{\text{BHX}}}{R_2}, A
$$

$$
I_2 = \frac{3}{2 \cdot 10^3} = 1.5 \cdot 10^{-3} A
$$

Потужність, що виділяється в резисторах знаходиться як добуток падіння напруги на резисторі та величини опору резистора:

$$
P_R = U \cdot I = I^2 \cdot R, \, B\mathbf{T}
$$

Тоді:

$$
P_{R1} = 1 \cdot 10^3 \cdot (0.15 \cdot 10^{-3})^2 = 2.25 \cdot 10^{-5} \text{ Br}
$$
  

$$
P_{R2} = 2 \cdot 10^3 \cdot (1.5 \cdot 10^{-3})^2 = 4.5 \cdot 10^{-3} \text{ Br}
$$
  

$$
P_{R33} = 19 \cdot 10^3 \cdot (0.15 \cdot 10^{-3})^2 = 4.275 \cdot 10^{-4} \text{ Br}
$$

Таблиця варіантів для виконання завдання наведена нижче.

|                                            |                |                |                         |                         | -∙г             |                |                | - r      | - - r - - - | ر –            |                |          |          |
|--------------------------------------------|----------------|----------------|-------------------------|-------------------------|-----------------|----------------|----------------|----------|-------------|----------------|----------------|----------|----------|
| Варіант                                    | $\mathbf{1}$   | $\overline{2}$ | $\overline{\mathbf{3}}$ | $\overline{\mathbf{4}}$ | 5               | 6              | $\overline{7}$ | 8        | 9           | 10             | 11             | 12       | 13       |
| Параметр                                   |                |                |                         |                         |                 |                |                |          |             |                |                |          |          |
| $R_1$ , кОм                                | $\times$       | 1,2            | $\times$                | 3                       | $\times$        | $\mathbf{1}$   | $\times$       | $\times$ | 2,4         | $\times$       | $\times$       | 1,7      | $\times$ |
| $R_{33}$ , $\overline{KOM}$                | 18             | $\times$       | 220                     | $\times$                | $\overline{75}$ | $\times$       | 24             | 15       | $\times$    | 36             | 19             | $\times$ | 230      |
| $R_2$ , к $\overline{OM}$                  | 10             | 6,2            | 3,9                     | $\times$                | $\overline{2}$  | $\overline{2}$ | $\times$       | $\times$ | 10          | $\times$       | 11             | 6,3      | 4,9      |
| $U_{\scriptscriptstyle{\mathrm{BX}}},$ $B$ | $-0,3$         | $\times$       | 0,15                    | $\times$                | $\times$        | $\times$       | 0,3            | $\times$ | 0,22        | 0,25           | $-0,4$         | $\times$ | 0,12     |
| $U_{\text{BHX}}, B$                        | $-4, 8$        | $-9,6$         | $\times$                | 5,7                     | $\times$        | $-1,25$        | $\times$       | $\times$ | 6,4         | $\times$       | $-5$           | $-8$     | $\times$ |
| $I_1$ , MA                                 | $\times$       | $-0,05$        | $\times$                | 0,01                    | 0,15            | $\times$       | 0,3            | 0,5      | $\times$    | $\times$       | $\times$       | $-0,06$  | $\times$ |
| $I_{33}$ , MA                              | $\times$       | $\times$       | $\times$                | $\times$                | $\times$        | $\times$       | $\times$       | $\times$ | $\times$    | $\times$       | $\times$       | $\times$ | $\times$ |
| $I_{2, M}\overline{A}$                     | $\times$       | $\times$       | 0,25                    | $\mathbf{1}$            | $\times$        | $\times$       | 3,75           | 3,75     | $\times$    | $\overline{2}$ | $\times$       | $\times$ | 0,22     |
| $K_u$                                      | $\times$       | $\times$       | $\times$                | $\times$                | 51              | 26             | $\times$       | 6        | $\times$    | 16             | $\times$       | $\times$ | $\times$ |
| Варіант                                    | 14             | 15             | 16                      | 17                      | 18              | 19             | 20             | 21       | 22          | 23             | 24             | 25       | 26       |
| Параметр                                   |                |                |                         |                         |                 |                |                |          |             |                |                |          |          |
| $R_1$ , к $O$ м                            | 2,9            | $\times$       | 1,1                     | $\times$                | $\times$        | 2,5            | $\times$       | $\times$ | 1,6         | $\times$       | $\overline{2}$ | $\times$ | $\times$ |
| $R_{33}$ , к $\overline{OM}$               | $\times$       | 85             | $\times$                | 34                      | 25              | $\times$       | 46             | 35       | $\times$    | 65             | $\times$       | 70       | 24       |
| $R_2$ , кОм                                | $\times$       | 3              | 3                       | $\times$                | $\times$        | 11             | $\times$       | 9        | 8,5         | 4,1            | $\times$       | 3,5      | 16       |
| $U_{\scriptscriptstyle BX}$ B              | $\times$       | $\times$       | $\times$                | 0,4                     | $\times$        | 0,23           | 0,26           | $-0,1$   | $\times$    | 0,12           | $\times$       | $\times$ | $-0,3$   |
| $U_{\text{bux}}, \overline{B}$             | 6,1            | $\times$       | $-1,25$                 | $\times$                | $\times$        | 6,5            | $\times$       | $-5,5$   | 6           | $\times$       | 7              | $\times$ | $-4, 8$  |
| $I_1$ , MA                                 | 0,1            | 0,2            | $\times$                | 0,44                    | 0,6             | $\times$       | $\times$       | $\times$ | 0,07        | $\times$       | 0,05           | 0,12     | $\times$ |
| $I_{33}$ , MA                              | $\times$       | $\times$       | $\times$                | $\times$                | $\times$        | $\times$       | $\times$       | $\times$ | $\times$    | $\times$       | $\times$       | $\times$ | $\times$ |
| $I_{2,MA}$                                 | $\overline{2}$ | $\times$       | $\times$                | $\overline{4}$          | 4               | $\times$       | 3,6            | $\times$ | $\times$    | 0,5            | 1              | $\times$ | $\times$ |
| $\overline{K_u}$                           | $\times$       | 55             | 25                      | $\times$                | 11              | $\times$       | 15             | $\times$ | $\times$    | $\times$       | $\times$       | 61       | $\times$ |

Таблиця 7.1 Таблиця варіантів для виконання розрахунків

## **Варіант №\_\_\_\_**

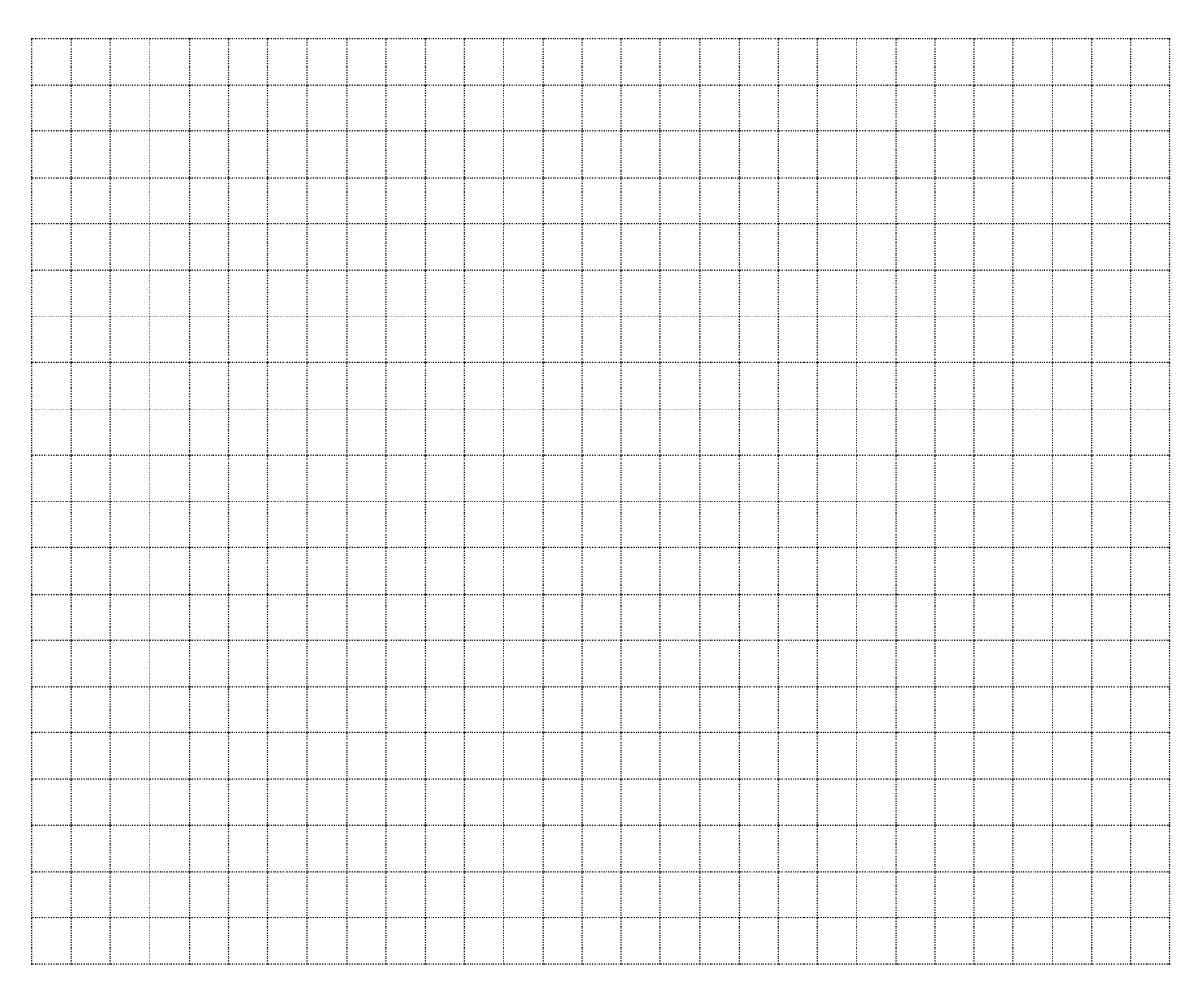

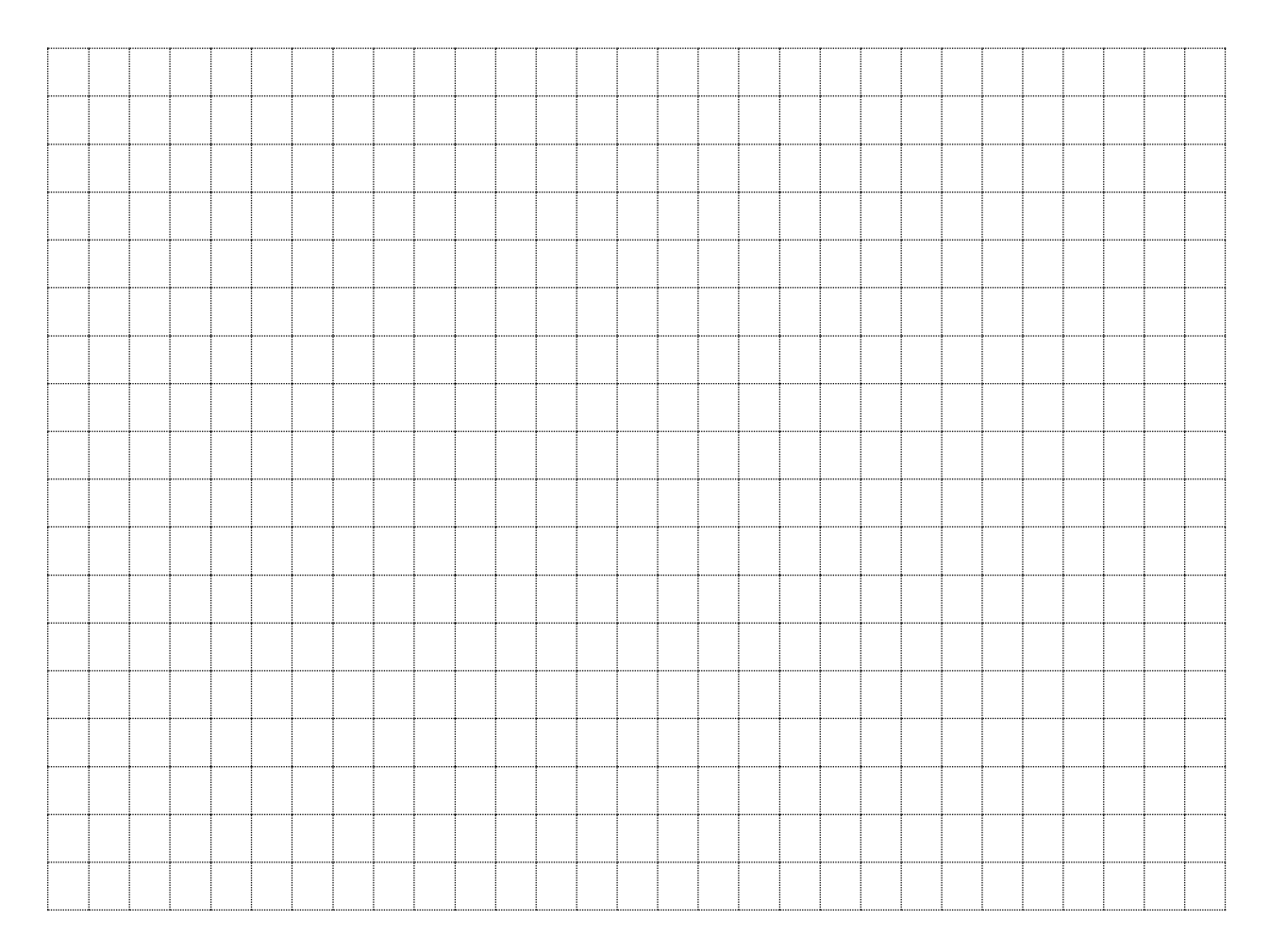

## **Контрольні питання.**

- 1. Дайте характеристику призначення, параметрів, характеристик та особливості використання ОП.
- 2. Приведіть схеми інвертувального, неінвертувального та диференціального ввімкнення ІМС ОП визначте їх основні параметри та дайте порівняльну характеристику.
- 3. Дайте характеристику неінвертувального та інвертувального повторювача напруги та приведіть їх схемну реалізацію.

Висновки:

Оцінка Підпис викладача

\_\_\_\_\_\_\_\_\_\_\_\_\_\_\_\_\_\_\_\_\_\_\_\_\_\_\_\_\_\_\_\_\_\_\_\_\_\_\_\_\_\_\_\_\_\_\_\_\_\_\_\_\_\_\_\_\_\_\_\_\_\_\_\_\_\_ \_\_\_\_\_\_\_\_\_\_\_\_\_\_\_\_\_\_\_\_\_\_\_\_\_\_\_\_\_\_\_\_\_\_\_\_\_\_\_\_\_\_\_\_\_\_\_\_\_\_\_\_\_\_\_\_\_\_\_\_\_\_\_\_\_\_ \_\_\_\_\_\_\_\_\_\_\_\_\_\_\_\_\_\_\_\_\_\_\_\_\_\_\_\_\_\_\_\_\_\_\_\_\_\_\_\_\_\_\_\_\_\_\_\_\_\_\_\_\_\_\_\_\_\_\_\_\_\_\_\_\_\_

\_\_\_\_\_\_\_\_\_\_\_\_\_\_\_ \_\_\_\_\_\_\_\_\_\_\_\_\_\_\_\_

## **ПРАКТИЧНА РОБОТА №8**

## **Тема:** *«Розрахунок інвертуючого суматора на базі операційного підсилювача (ОП)».*

**Мета:**опрацювання і узагальнення матеріалу, розглянутого на лекційних заняттях. Засвоєння методики розрахунку схеми інвертую чого суматора на базі ОП. Розрахунок найпростіших схем підсилювачів.

**Обладнання:** ПК, смартфон, довідники, роздатковий матеріал.

## **ТЕОРЕТИЧНА ЧАСТИНА:**

*Суматор* - це пристрій, що перетворює інформаційні сигнали (аналогові або цифрові) на сигнал, еквівалентний сумі цих сигналів; пристрій, що здійснює операцію додавання.

*Інвертуючий суматор* підсумовує вхідну напругу та інвертує результат. Інвертує схема підсумовує з масштабними коефіцієнтами - це варіант інвертуючого суматора, в якому кожному входу надається власна вага. Схема усереднення – це ще один варіант інвертуючого суматора.

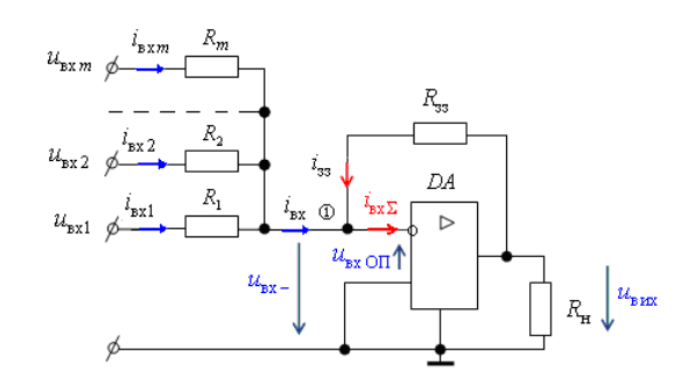

Рис.8.1 – Схема інвертуючого суматора.

Якщо опори всіх резисторів схеми однакові, тобто:

$$
R_{33} = R_1 = R_2 = \ldots = R_n
$$

то при *ІвхОП=*0 струм зворотного зв'язку буде дорівнювати:

$$
I_{33} = -(I_1 + I_2 + \ldots + I_n)
$$

або вихідна напруга буде дорівнювати:

$$
U_{\text{aux}} = -(U_1 + U_2 + \dots + U_n)
$$

Останнє співвідношення відображує рівноправну вагову участь доданків у їх сумі. Підсумовування може виконуватись також з різними ваговими коефіцієнтами для кожного з доданків. Досягається це використанням різних значень опорів резисторів у вхідних гілках:

$$
U_{\text{aux}} = -\left(\frac{R_{\text{33}}}{R_1} \cdot U_1 + \frac{R_{\text{33}}}{R_2} \cdot U_2 + \ldots + \frac{R_{\text{33}}}{R_n} \cdot U_n\right)
$$

Інвертуюча схема підсумовує з масштабними коефіцієнтами – це варіант інвертуючого суматора, в якому кожному входу надається власна вага.

Схема усереднення – це ще один варіант інвертуючого суматора. Вихідна напруга цієї схеми дорівнює середньому арифметичному напруженню на її виходах.

Схема складання – віднімання може одночасно складати і віднімати, тобто проводити алгебраїчне підсумовування сигналів, але сума її інвертуючих коефіцієнтів посилення повинна дорівнювати сумі неінвертуючих коефіцієнтів.

Неінвертуючий суматор – це варіант схеми складання-віднімання, в якому використані тільки входи, що не інвертують.

Підсумовуючі схеми можна використовувати при вирішенні рівнянь алгебри і для побудови пропорційних регуляторів.

## **ПРАКТИЧНА ЧАСТИНА:**

#### **Завдання №1**

В процесі виконання розрахунків необхідно визначити:

 величини параметрів, які позначені в таблиці варіантів позначкою  $\langle \langle x \rangle \rangle$ :

 знаком «-» вказано на те, які з параметрів непотрібно розраховувати у зв'язку з їх відсутнісю;

потужність резисторів пристрою.

Вихідні дані:

Кількість входів n = 2;

$$
R_1 = 2 \text{ kOm};
$$
  
\n
$$
R_2 = 4 \text{ kOm};
$$
  
\n
$$
R_{33} = 40 \text{ kOm};
$$
  
\n
$$
I_2 = 0,5 \text{ mA};
$$
  
\n
$$
U_{\text{Bux}} = -4,5 \text{ B}.
$$

Необхідно визначити струм зворотного зв'язку  $I_{33}$ , струм, що протікає через резистор  $R_1$ , вхідні напруги  $U_1$ ,  $U_2$  та вагові коефіцієнти  $K_1$ ,  $K_2$ , а також потужності резисторів схеми.

## **Порядок розрахунку:**

Використовуючи формулу закону Ома, можна знайти значення величини струму зворотного зв'язку:

$$
I_{_{33}} = \frac{U_{_{\text{aux}}}}{R_{_{33}}}, A
$$

Ця величина буде дорівнювати:

$$
I_{33} = \frac{-4,5}{40 \cdot 10^3} = -0,1125 \cdot 10^{-3} \text{ A}
$$

На наступному кроці розрахунків можна знайти напругу на другій гілці вхідного сигналу:

$$
U_2 = I_2 \cdot R_2
$$
, B  
 $U_2 = 0.5 \cdot 10^{-3} \cdot 4 \cdot 10^3 = 2 \text{ B}$ 

Використовуючи формулу знаходження вихідної напруги з різними

ваговими коефијієнтами для кожного з доданків:  
\n
$$
U_{\text{aux}} = \left(\frac{R_{33}}{R_1} \cdot U_1 + \frac{R_{33}}{R_2} \cdot U_2\right) \rightarrow -\frac{U_{\text{aux}}}{R_{33}} = \frac{U_1}{R_1} + \frac{U_2}{R_2} \rightarrow U_1 = -\left(\frac{U_{\text{aux}}}{R_{33}} + \frac{U_2}{R_2}\right) \cdot R_1 \quad , \text{B}
$$

Величина напруги U<sub>1</sub> буде дорівнювати:

$$
U_1 = -\left(\frac{-4.5}{40 \cdot 10^3} + \frac{2}{4 \cdot 10^3}\right) \cdot 2 \cdot 10^3 = -(-0.1125 + 0.5) \cdot 2 \cdot 10^3 = -0.775 \text{ B}
$$

Струм I<sub>1</sub> буде дорівнювати:

$$
I_1 = \frac{U_1}{R_1}
$$
  

$$
I_1 = \frac{-0,775}{2 \cdot 10^3} = -0,3875 \cdot 10^{-3} \text{ A}
$$

Вагові коефіцієнти розраховуються за формулою:

$$
K_i = \frac{R_{33}}{R_i}
$$

де і – номер входу суматора.

$$
K_1 = \frac{40 \cdot 10^3}{2 \cdot 10^3} = 20
$$
  

$$
K_2 = \frac{40 \cdot 10^3}{4 \cdot 10^3} = 10
$$

Потужність, що виділяється в резисторах знаходиться як добуток падіння напруги на резисторі та величини опору резистора:

$$
P_R = U \cdot I = I^2 \cdot R, \text{ } B\text{T}
$$

Тоді:

$$
P_{R1} = 2 \cdot 10^3 \cdot \left(-0.3875 \cdot 10^{-3}\right)^2 = 3 \cdot 10^{-4} \text{ Br}
$$

$$
P_{R2} = 4 \cdot 10^3 \cdot \left(0.5 \cdot 10^{-3}\right)^2 = 1 \text{ Br}
$$

$$
P_{R33} = 40 \cdot 10^3 \cdot \left(0.1125 \cdot 10^{-3}\right)^2 = 50.625 \cdot 10^{-5} \text{ Br}
$$

Таблиця варіантів для виконання завдання наведена нижче.

## Таблиця 8.1 - Таблиця варіантів для виконання розрахунків

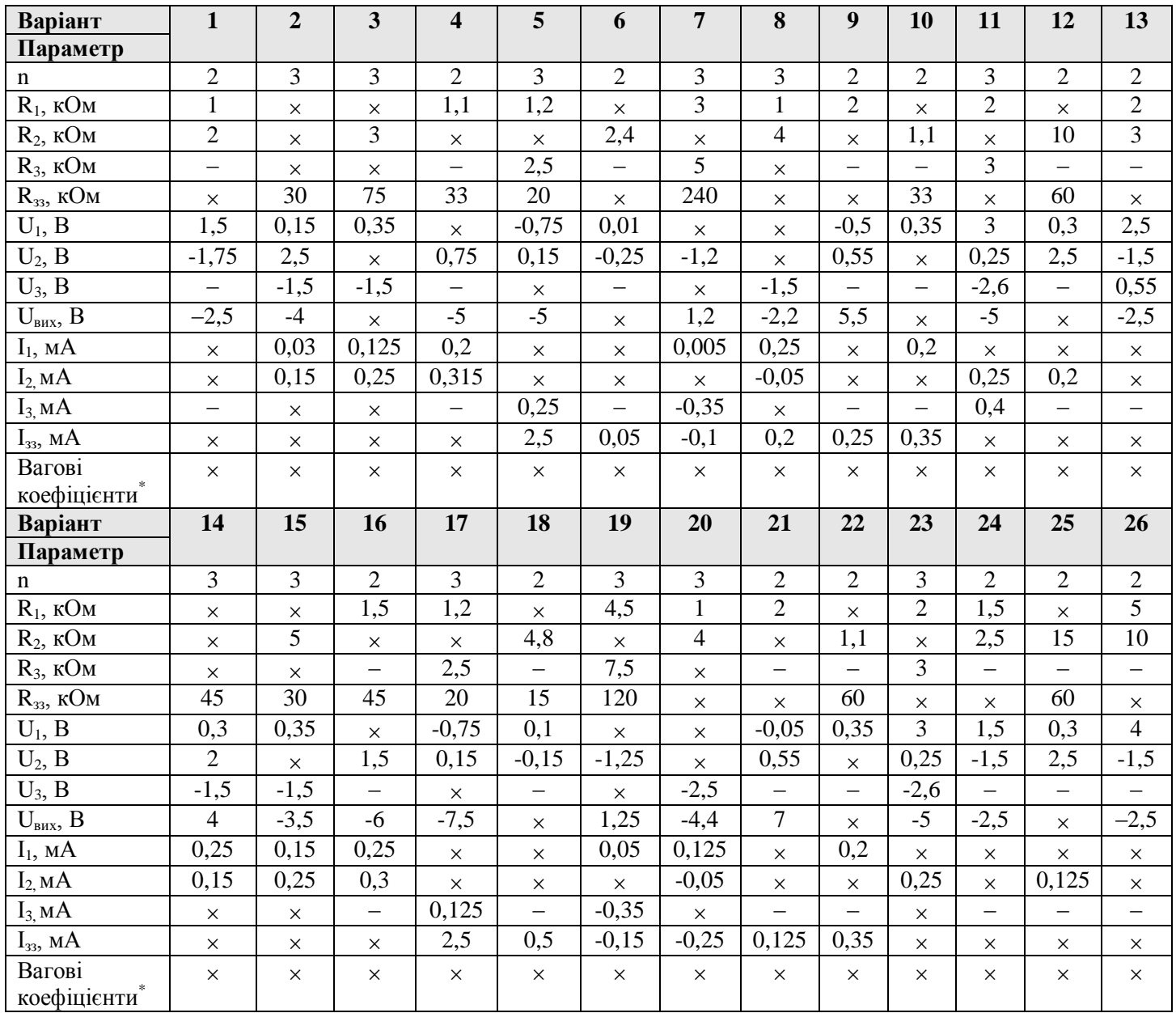

\* – кількість вагових коефіцієнтів, що необхідно знайти, визначається кількістю входів суматора n.

## **Варіант №\_\_\_\_**

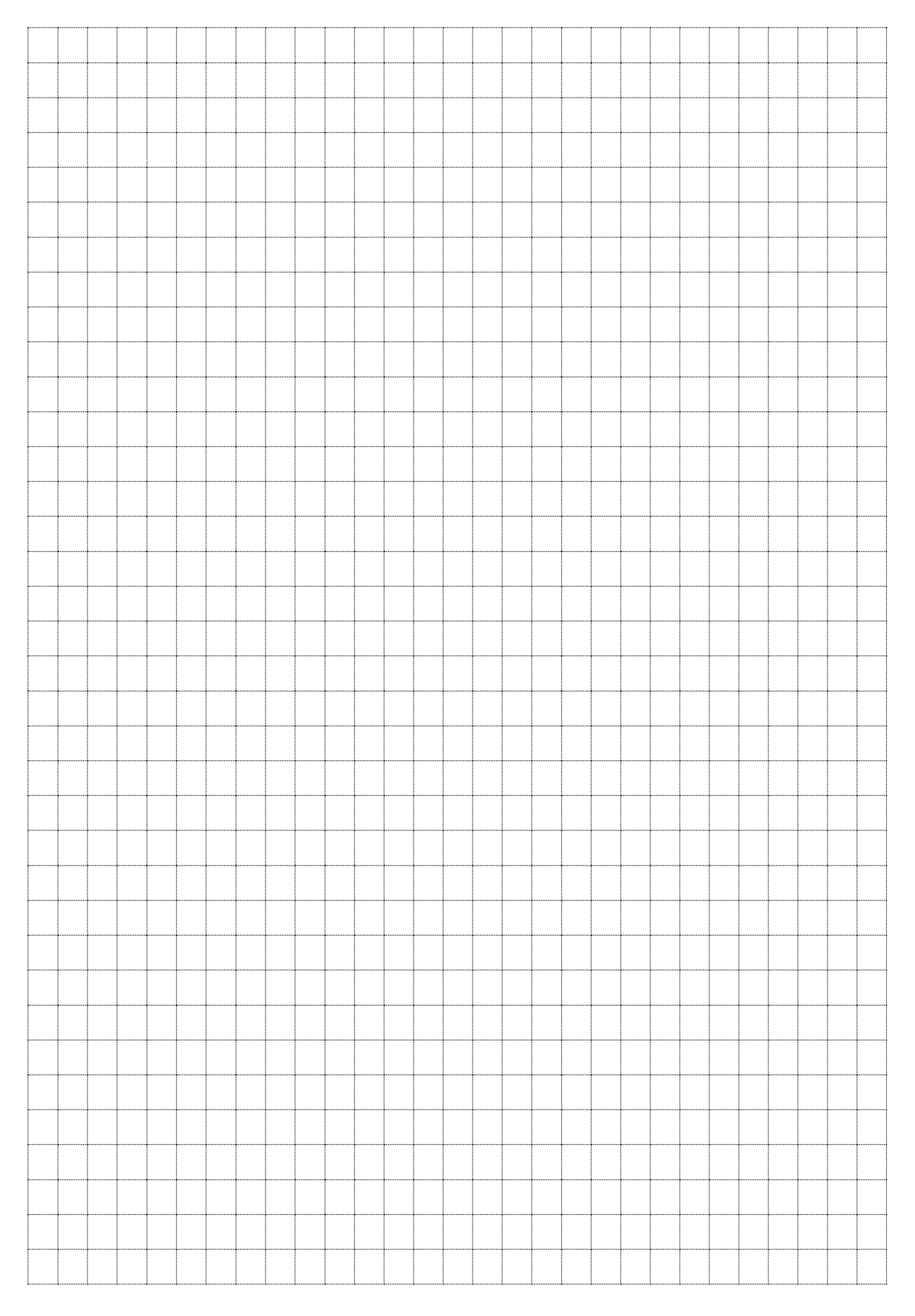

## **Контрольні питання.**

- 1. Дайте означення інвертуючого суматора.
- 2. Покажіть, як вхідні опори схеми суматора, що інвертує, впливають на його вхідну напругу.
- 3. Поясніть, чому між входами ОП та загальною шиною необхідно включати резистори з однаковим опором.
- 4. Поясніть, як необхідно розраховувати елементи вхідних ланцюгів ОП з погляду компенсації похибок, зумовлених дією Uзм, Iвх.

\_\_\_\_\_\_\_\_\_\_\_\_\_\_\_\_\_\_\_\_\_\_\_\_\_\_\_\_\_\_\_\_\_\_\_\_\_\_\_\_\_\_\_\_\_\_\_\_\_\_\_\_\_\_\_\_\_\_\_\_\_\_\_\_\_\_ \_\_\_\_\_\_\_\_\_\_\_\_\_\_\_\_\_\_\_\_\_\_\_\_\_\_\_\_\_\_\_\_\_\_\_\_\_\_\_\_\_\_\_\_\_\_\_\_\_\_\_\_\_\_\_\_\_\_\_\_\_\_\_\_\_\_ \_\_\_\_\_\_\_\_\_\_\_\_\_\_\_\_\_\_\_\_\_\_\_\_\_\_\_\_\_\_\_\_\_\_\_\_\_\_\_\_\_\_\_\_\_\_\_\_\_\_\_\_\_\_\_\_\_\_\_\_\_\_\_\_\_\_

\_\_\_\_\_\_\_\_\_\_\_\_\_\_\_ \_\_\_\_\_\_\_\_\_\_\_\_\_\_\_\_

Висновки:

Оцінка Підпис викладача

## **ПЕРЕЛІК РЕКОМЕНДОВАНИХ ДЖЕРЕЛ**

#### *Базова*

1. Бойко В. І. та ін. Основи схемотехніки електронних систем. Київ, «Вища школа», 2014.

2. Бойко В. І., Гуржій А. М., Жуйков В. Я., Зорі А. А., Співак В. М. Основи технічної електроніки: книга 1. Підручник. К.: НТУ «КПІ», 2017. 510 с.

3. Васильєва Л. Д., Медведенко Б. І.. Напівпровідникові прилади. Київ, «Політехніка», 2013. 388 с.

4. Вічужанін В. В. Електронні пристрої. Віртуальний лабораторний практикум. ОНПУ, 2018. 38 с.

5. Іваницький В. П. Конспект лекцій з дисципліни «Основи комп'ютерної електроніка». Навчальний електронний посібник. Ужгород: УжНУ, 2021. 93 с.

6. Новацький А. О. Комп'ютерна електроніка. Підручник для студентів спеціальності 126 «Інформаційні системи та технології». К.: КПІ ім. Ігоря Сікорського, 2018. 468 с.

## *Допоміжна*

1. Вічужанін В. В. Цифрова Схемотехніка. Навчальний посібник. Одеса, ОНПУ, 2018. 62 с.

2. Колонтаєвський Ю. П., Тугай Д. В. Методичні вказівки до самостійного навчання дисципліни «Комп'ютерна електроніка». Харків : ХНУМГ ім. О. М. Бекетова, 2017. 26 с.